# **Edit Distance** Learning Circle

**Trey Jones, Search Platform January 2020**

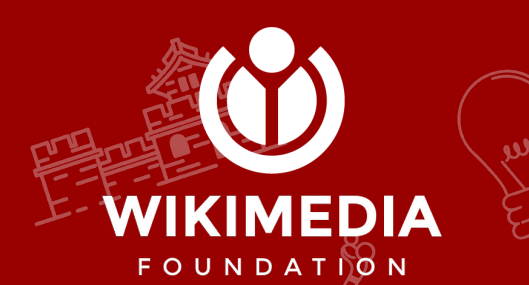

## **What is edit distance?**

- It's a string similarity metric
- Based on number of "edits" to transform one string to another
- Basic edit distance (**Levenshtein**) allows insertion or deletion (ab  $\leftrightarrow$  abc), and substitution (abc  $\leftrightarrow$  adc)
- Swaps (abcd  $\leftrightarrow$  acbd) are a common variant (**Damerau–Levenshtein**)

*pax* **—keep the p —insert an e (edit #1) —keep the a —change x to c (edit #2) —insert another e (edit #3)** *peace*

## **Dynamic programming**

The usual implementation of the edit distance algorithm uses **dynamic programming,** which breaks a problem down into smaller overlapping problems, often recursively. The **edit distance** algorithm, fortunately, is iterative, not recursive.

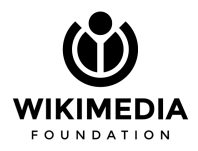

Q: Given a 10 x 10 edit distance matrix—say, for converting dynamicity to efficiency—how many possible edit paths (with insert, delete, and substitute) are there through the grid?

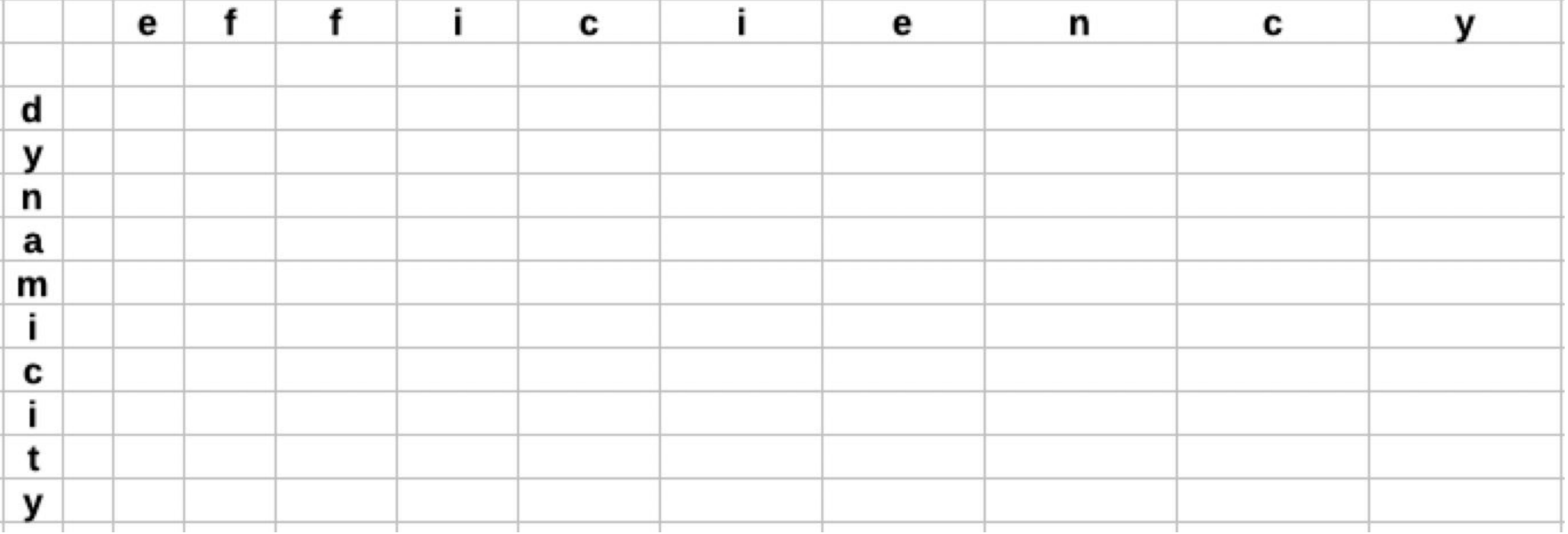

A: Over 8 million! (For the math nerds: the number of paths through such a grid is called the Delannoy number.)

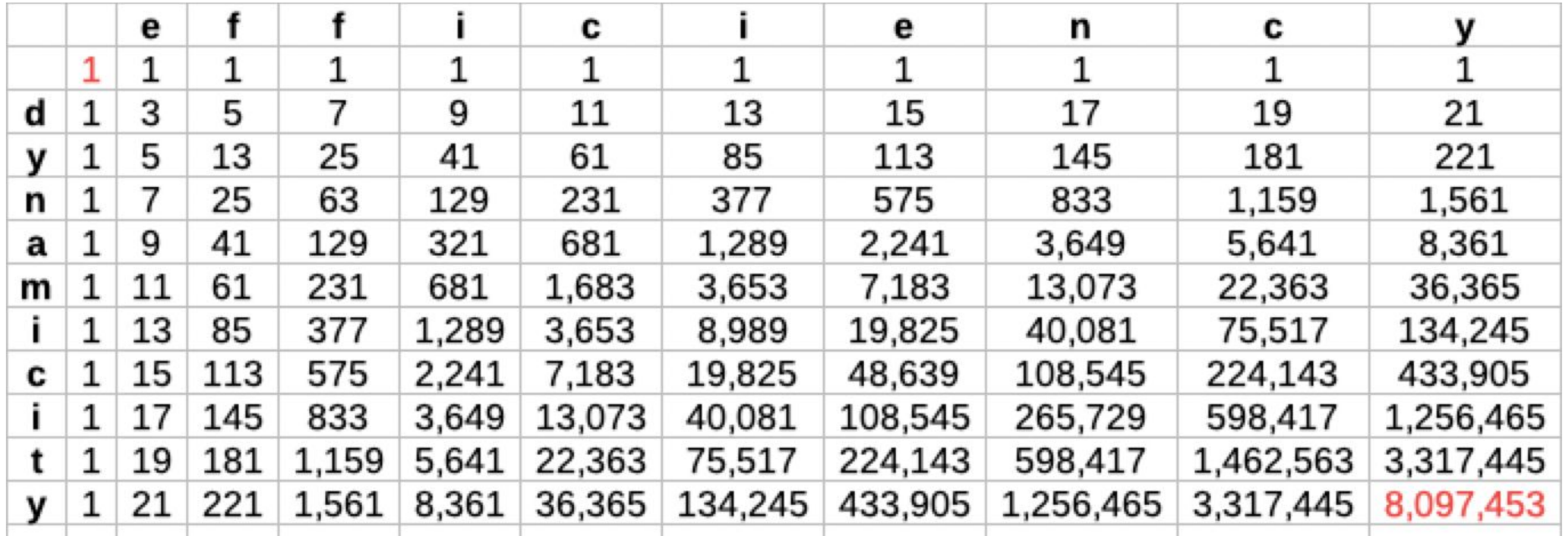

There are already 63 possible edit paths just to convert eff to dyn.

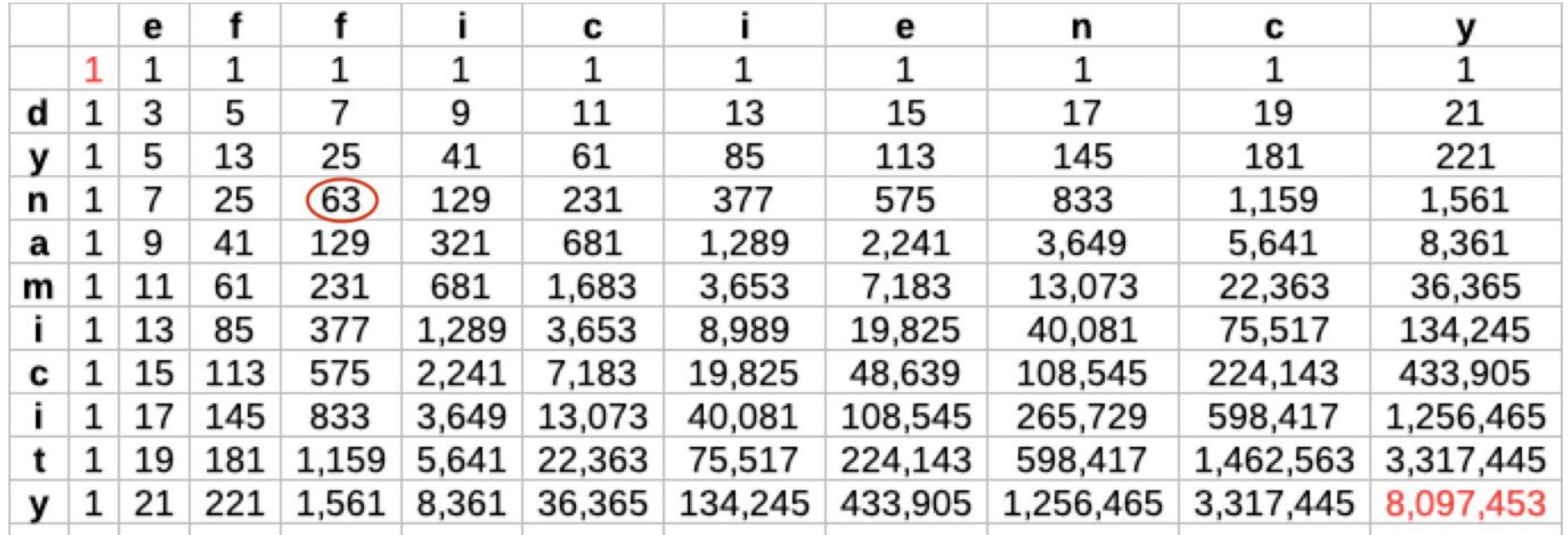

However—if we are limited to insertion, deletion, and substitution—there are only three cells we can come from directly. If we've already found the optimal path to each of those three...

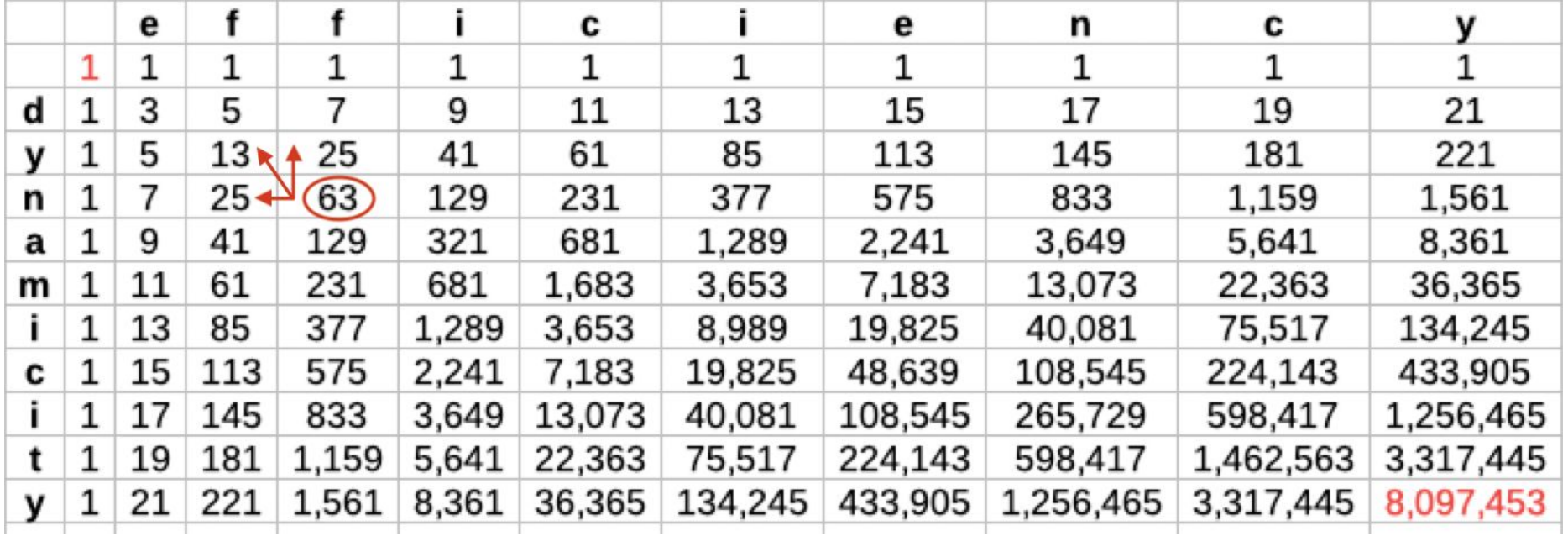

...then for any internal cell, we only have to look at three other cells—and only one on the edges. This gives a polynomial run time—O(m·n)—rather than an exponential run time to explicitly check every path.

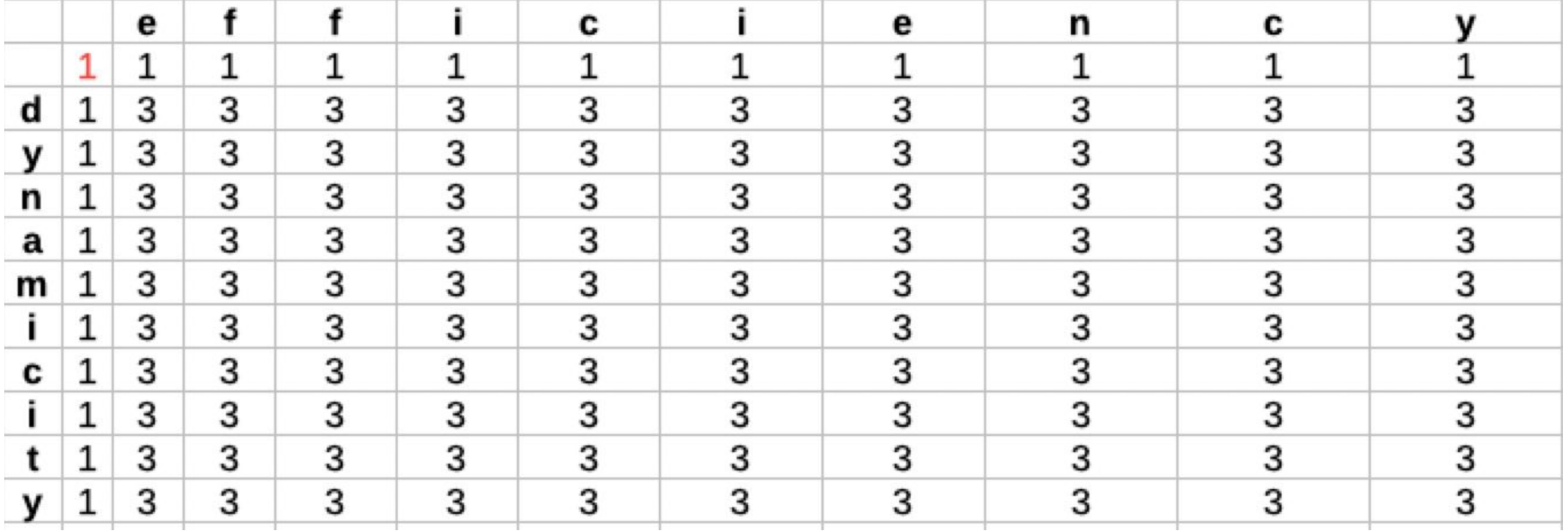

Below we can work through an example of editing carp into crap. The upper right corner is initialized to 0 because it takes zero edits to convert the empty string to the empty string.

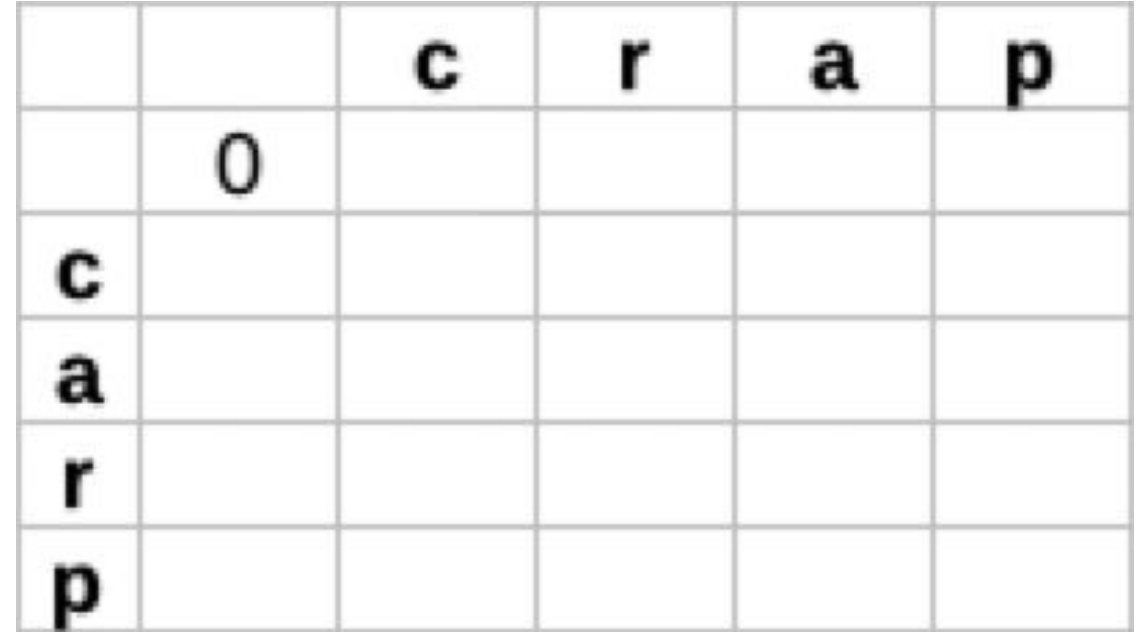

"Insertions" and "deletions" are really the same thing, but by convention we'll say insertions are horizontal. Also note that the arrows point to where you came from, not to where you are going, so you can backtrack at the end. (It's a little confusing.)

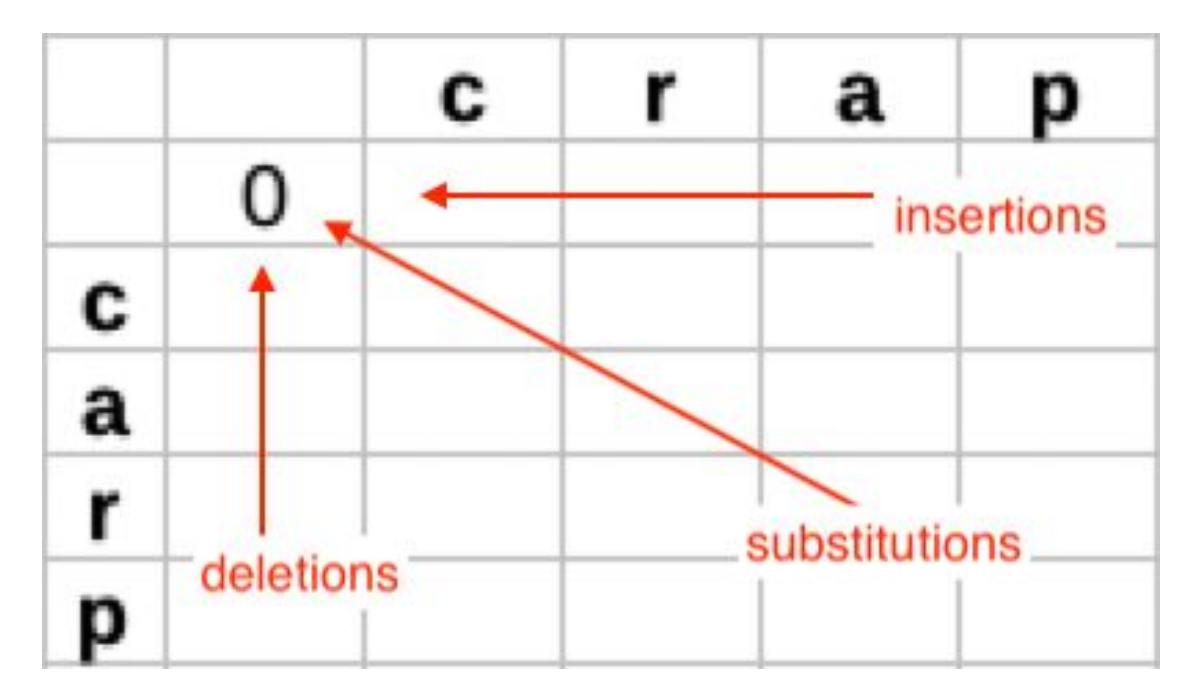

For the top row—which represents converting the empty string to *crap*—insertion is the only option. Cost is 1 per letter.

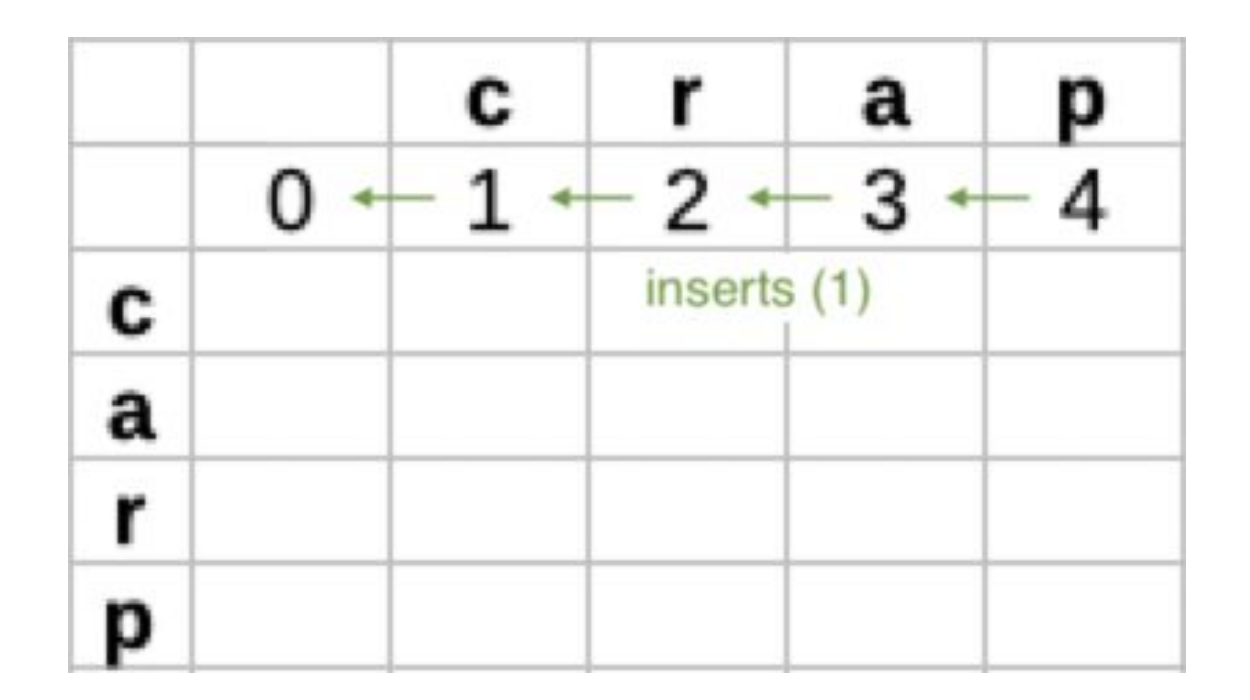

Similarly, in the first column of each row, deletion is the only option.

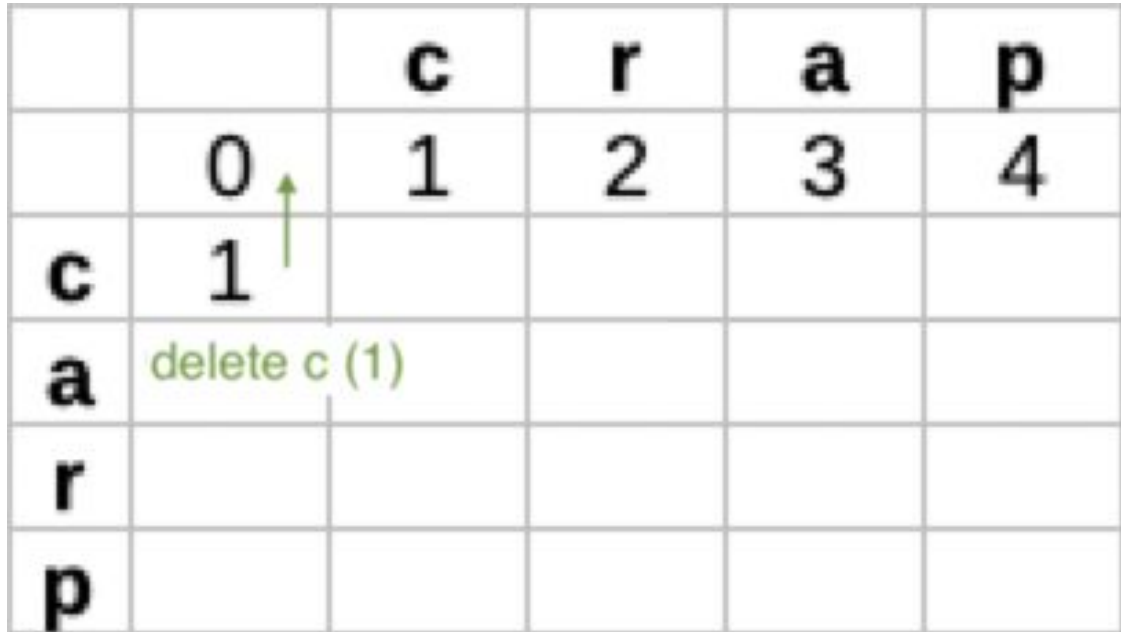

For the other cells, insertion, deletion, and substitution (each at a cost of 1)—or keeping a letter unchanged for free—are all options. We choose the lowest total cost—in this case keeping the  $c$ —and put it in the cell.

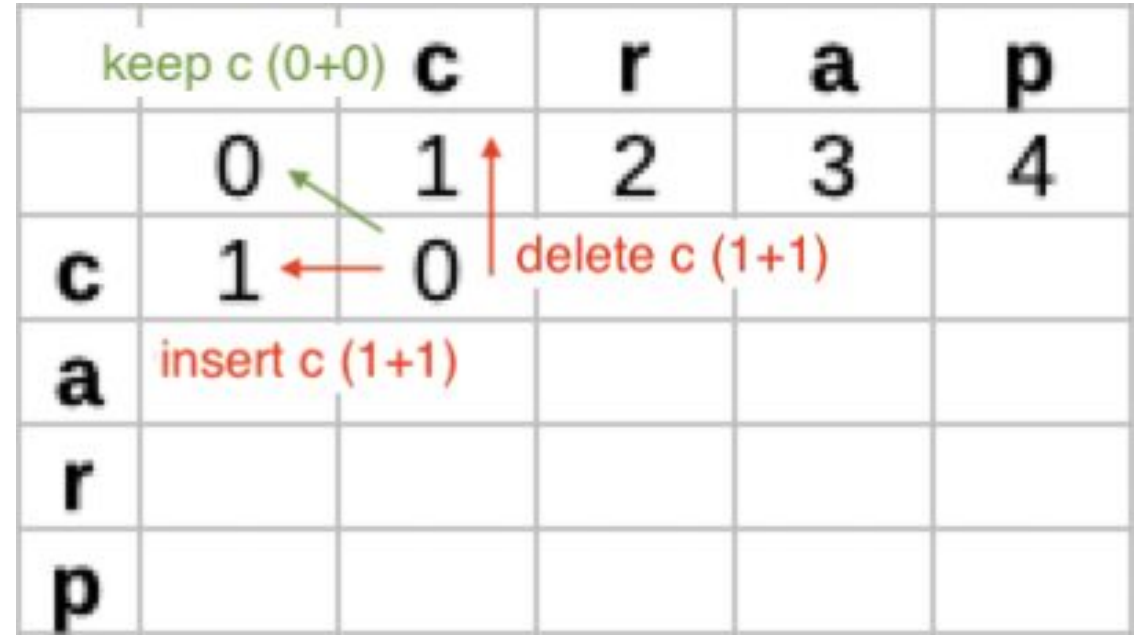

This cell represents editing c to cr. The cheapest overall path is keep the c and insert an r.

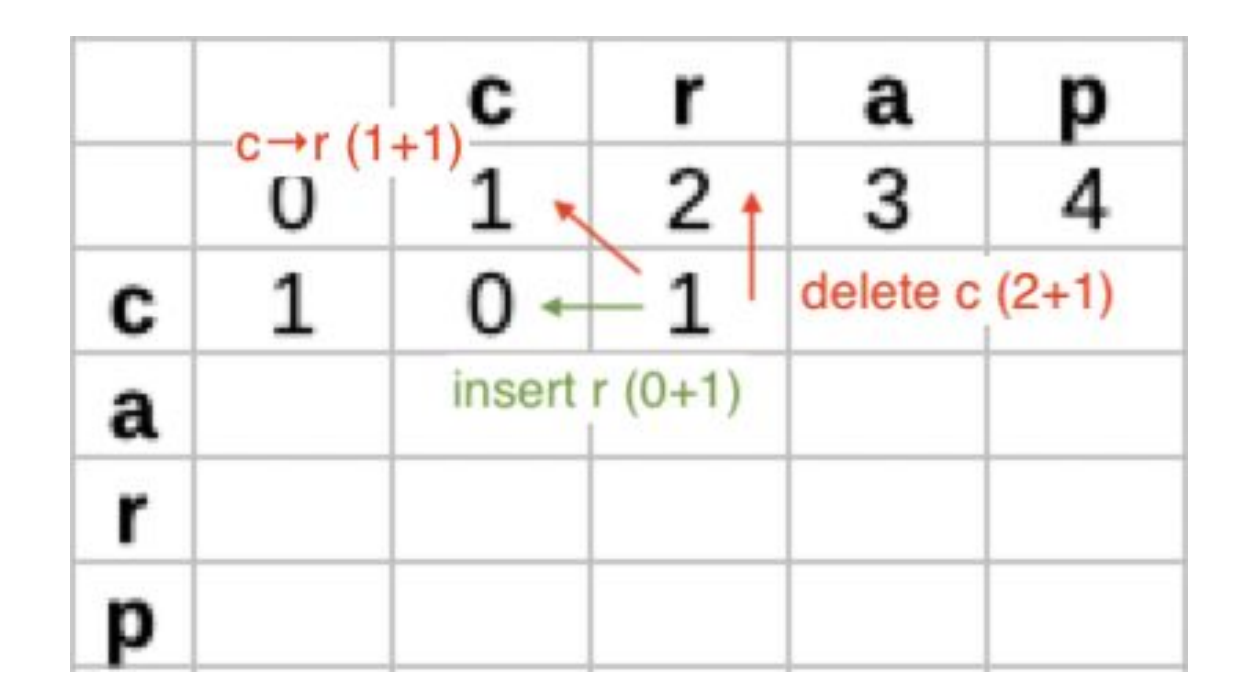

For the rest of the row, insertions are the cheapest option. The end of the row represents editing c to crap by keeping the c and inserting r-a-p.

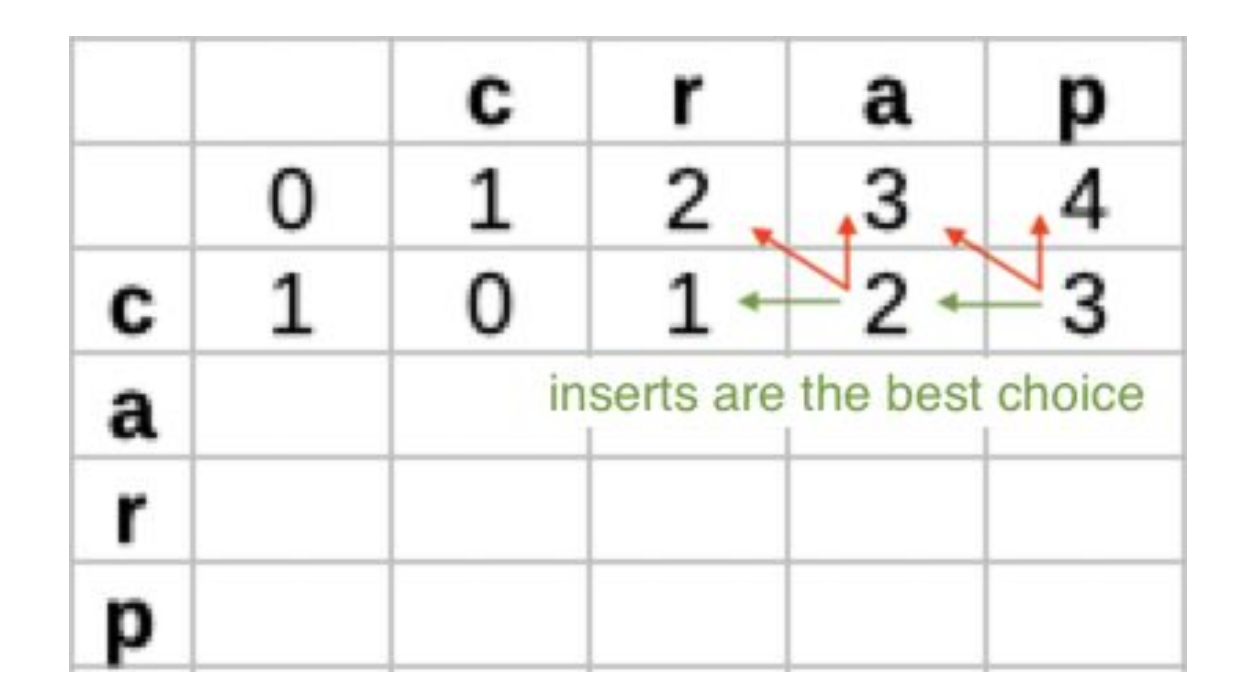

New row, new deletion of the first letter is the only option—now representing editing ca to the empty string.

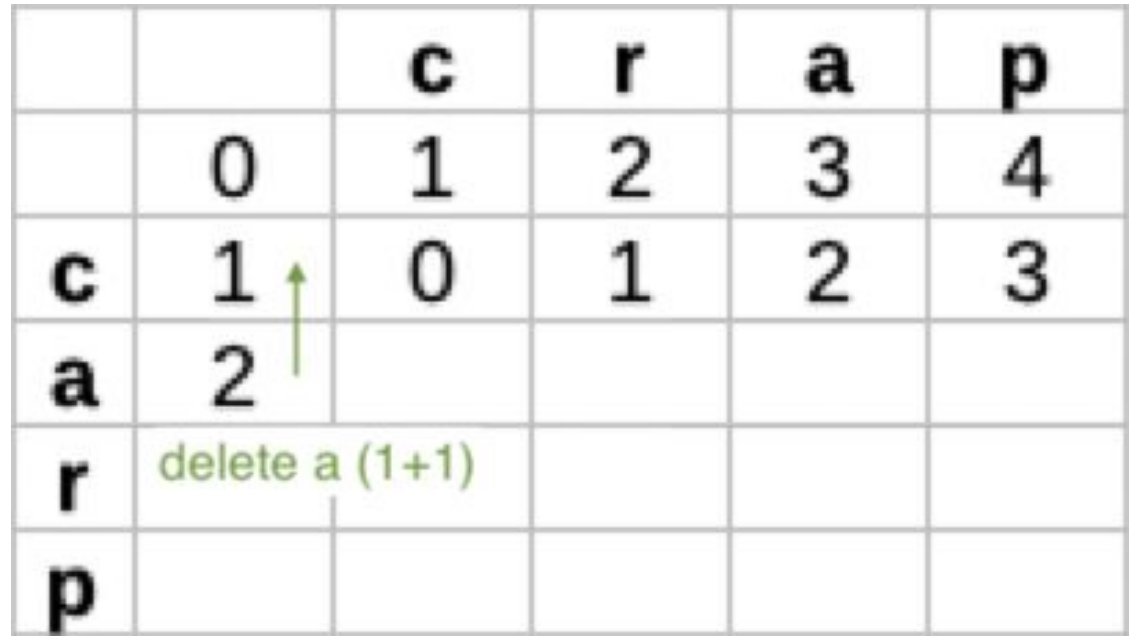

In the next cell (*ca* to *c*), the best next step is to delete the *a*. Overall, this is keeping the c and deleting the a.

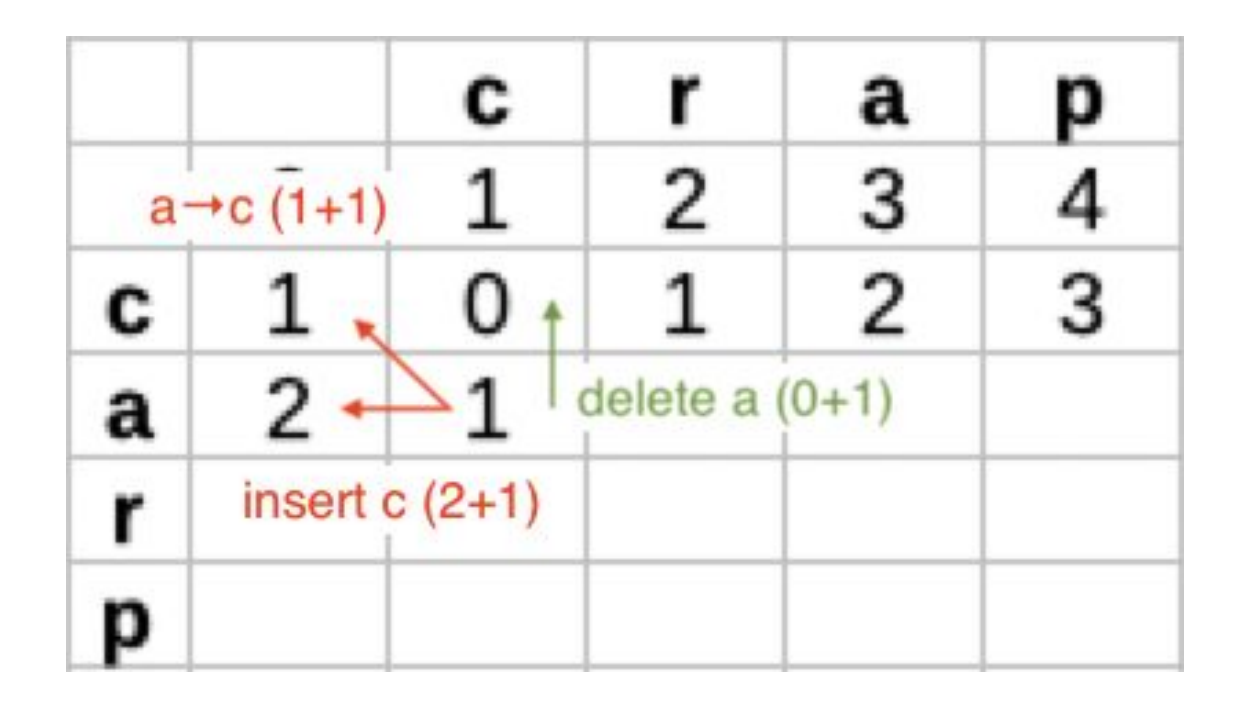

Our best move into the next cell is to come from the cell with 0 edits and change <sup>a</sup> to r.

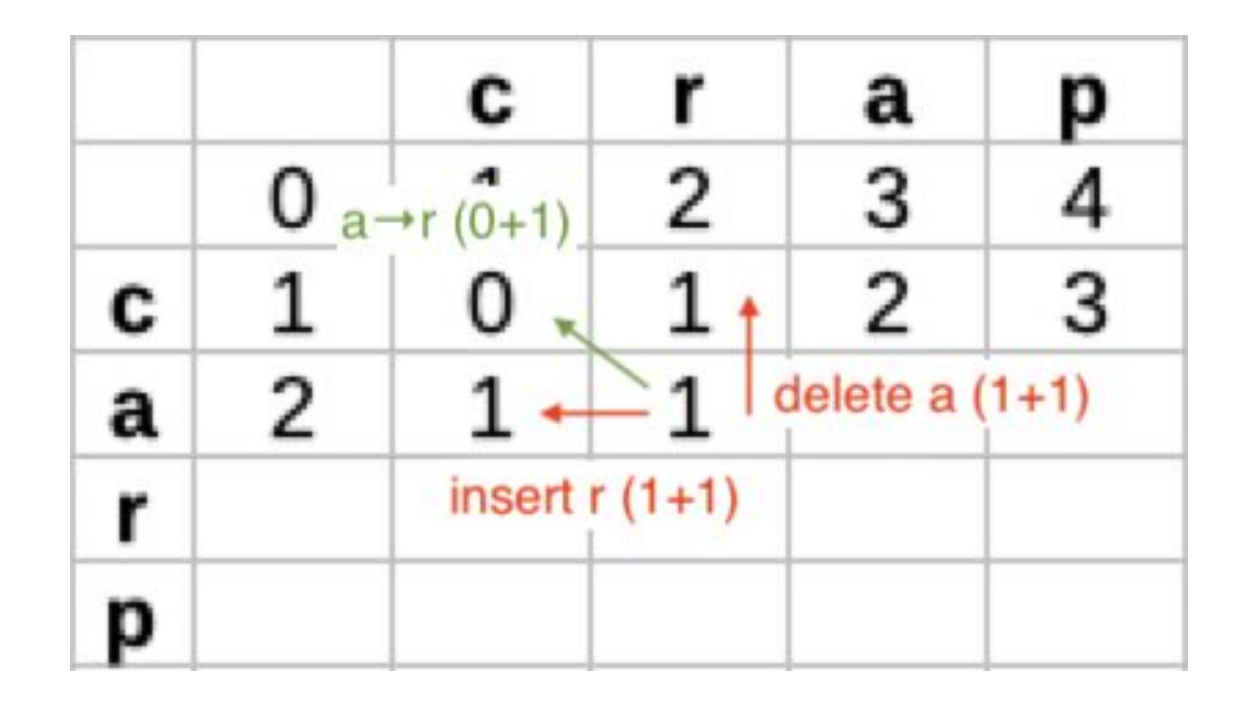

Often, if both letters are the same, transitioning along the diagonal for free is the optimal path into a cell. (But not always!)

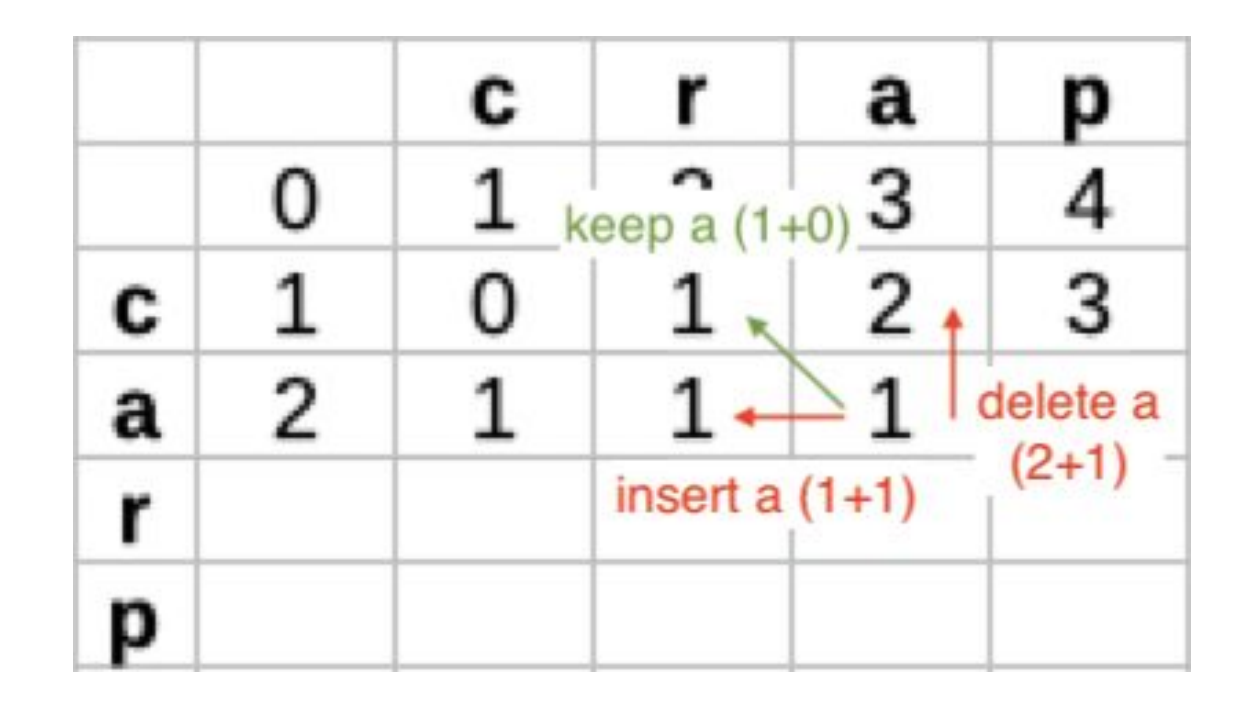

Again, at the end of an early row, inserting extra letters is often the best option.

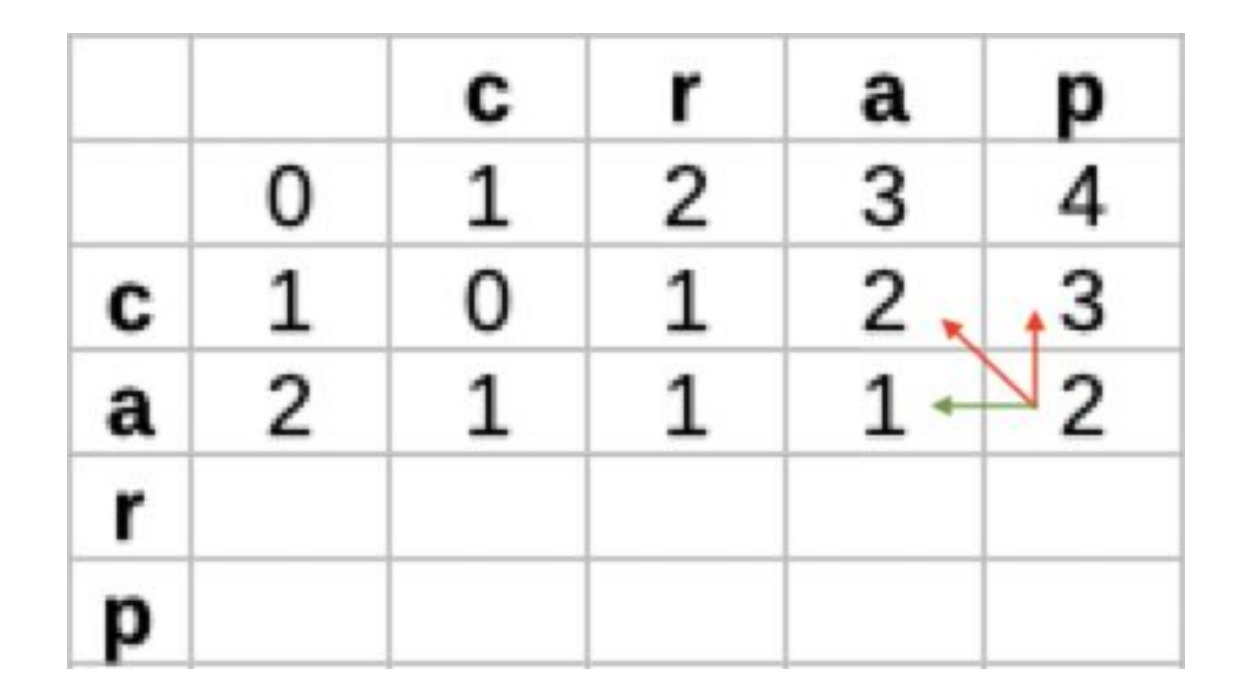

New row! In the first cell, deletion is the only options. In the second, the best is to delete from the cell above. In the third cell,  $r$  maps to  $r$ , so a 0-cost diagonal transition is the best.

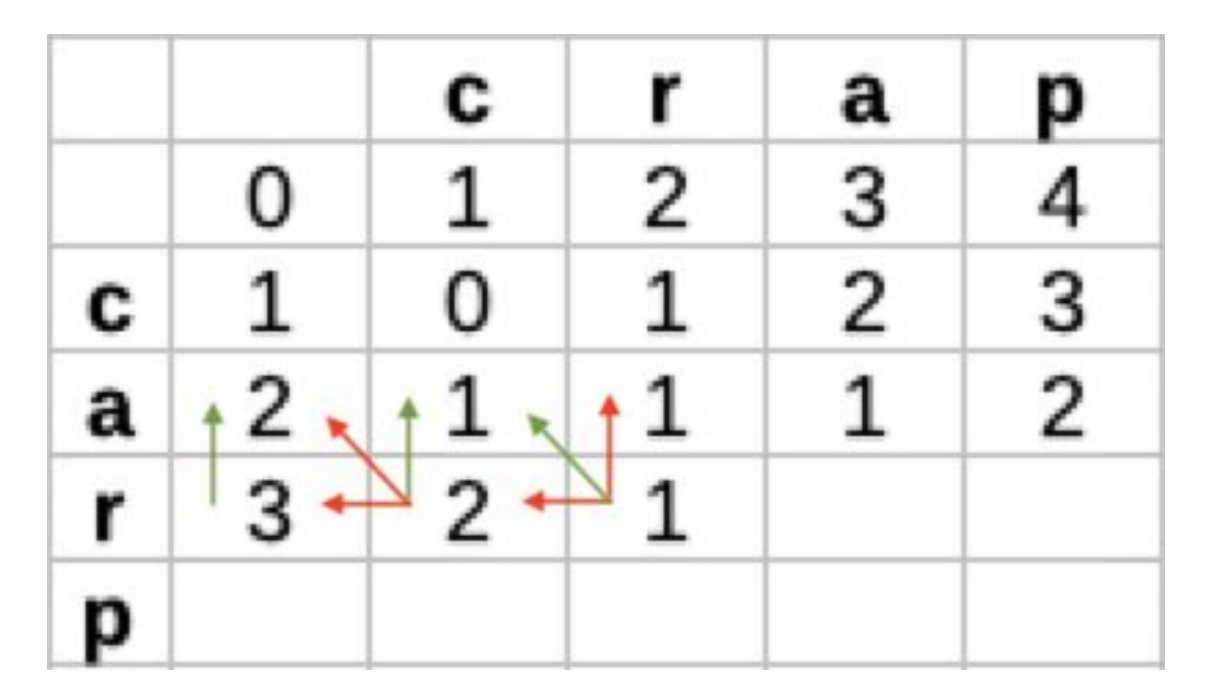

All that work for nothing! Not really—but all available paths from car to cra have the same total cost.

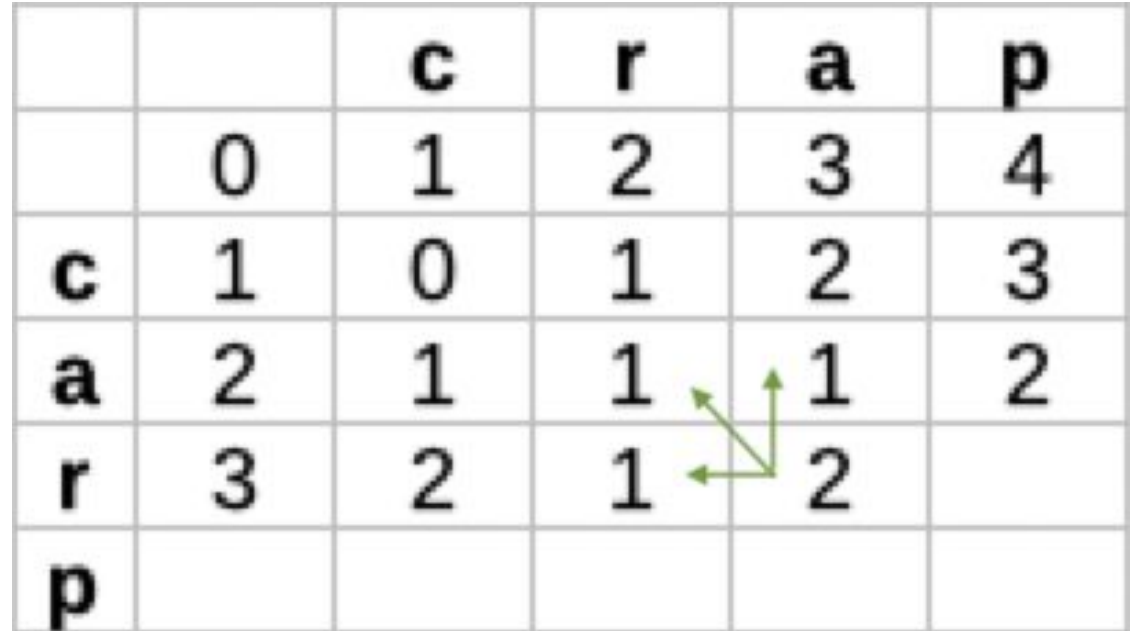

Finish the row with a diagonal transition.

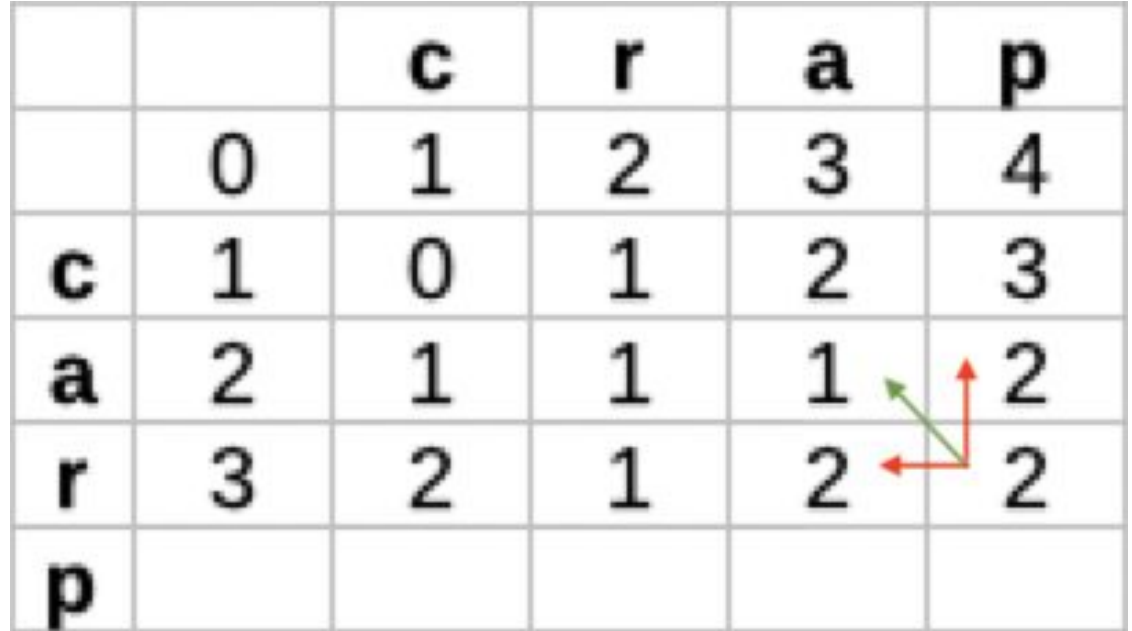

The final row is similar to previous ones. The last cell is a 0-cost diagonal transition (keep  $p$ ).

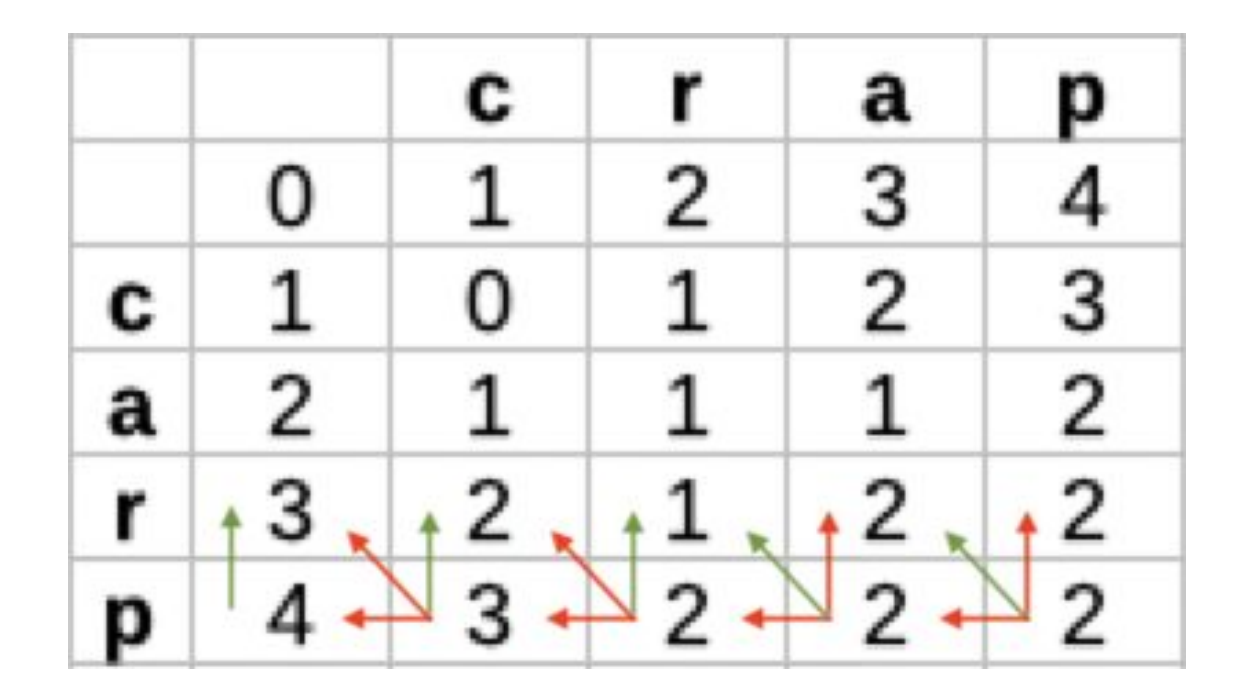

Below are the overlapping optimal edit paths. When converting ar to ra you can change a to r and r to a, **or** delete and re-insert one around the other. Two substitutions is also the cost of  $\text{carp} \rightarrow \text{chip}$ ! That's why we want discounted swaps!

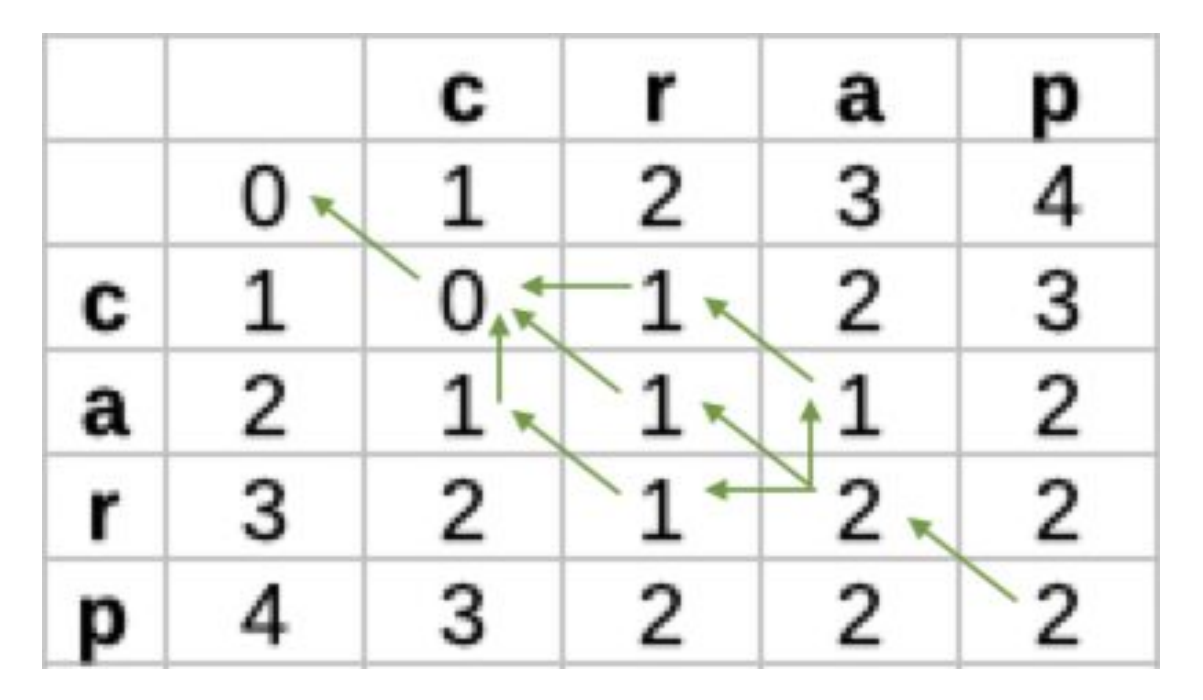

### **A bigger example**

Below is an worked out edit distance table (using only insertions, deletions, and substitutions).

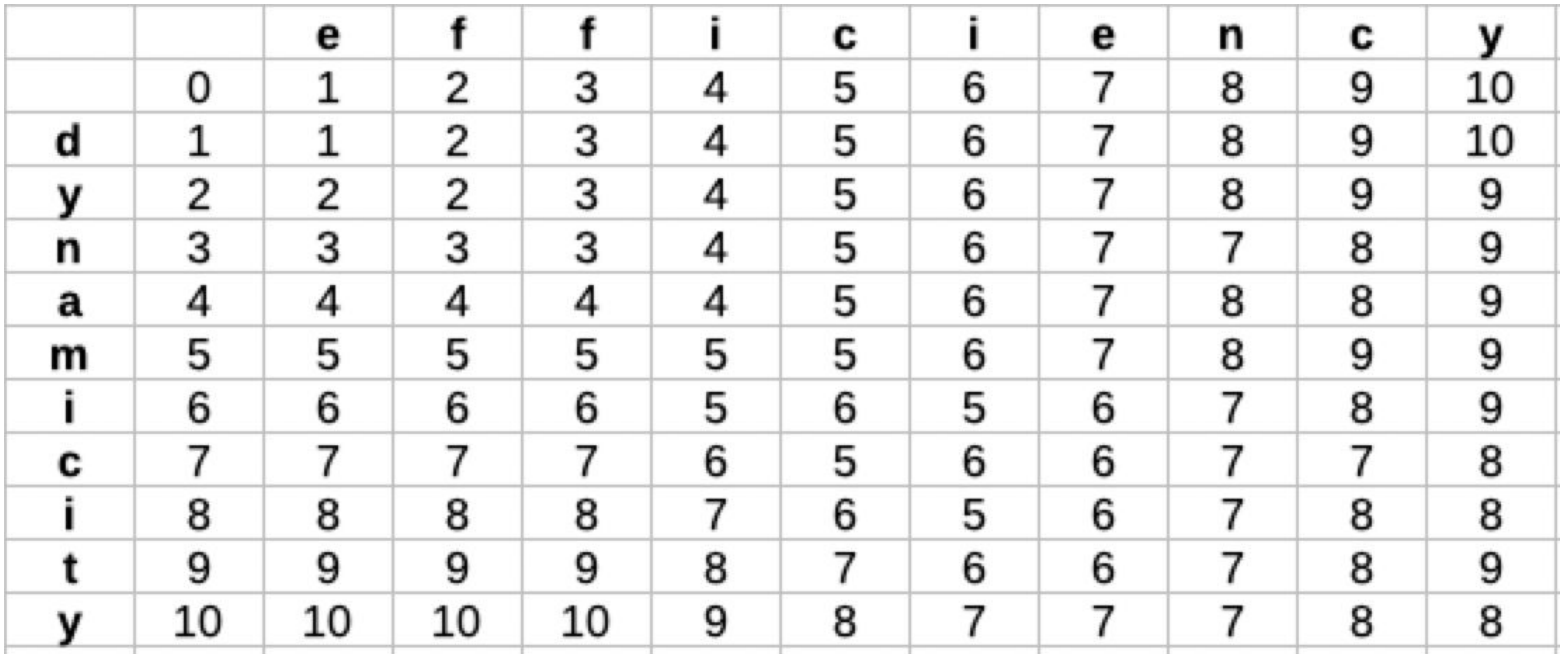

### **A bigger example—with arrows!**

This table has arrows to indicate the optimal edits to each cell. When there are no "good" edits, lots of sub-paths have the same cost (e.g., eff to dynamic). You can work backward from any cell to find the optimal edit path(s).

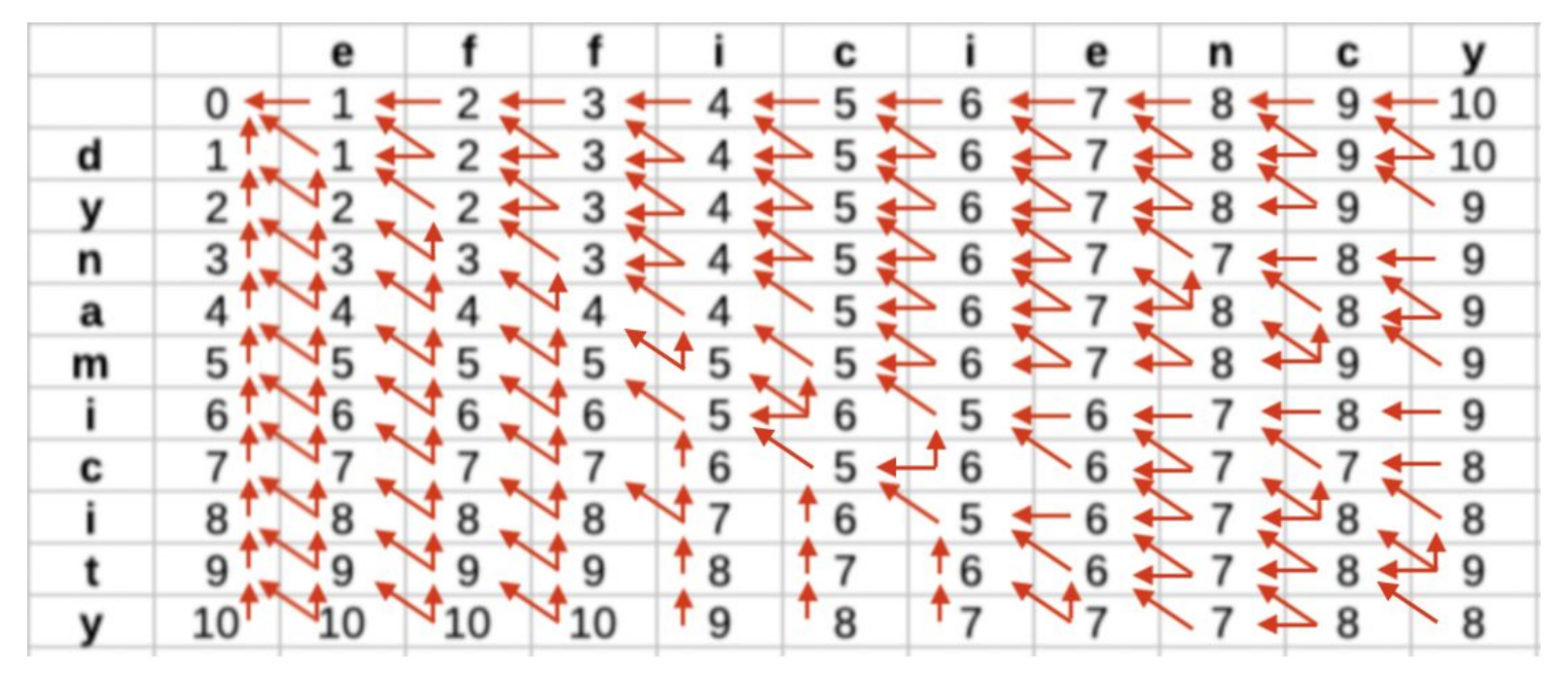

### **A bigger example—with arrows!**

The various overlapping optimal paths to the final cell (there are 31 total) are highlighted in green below.

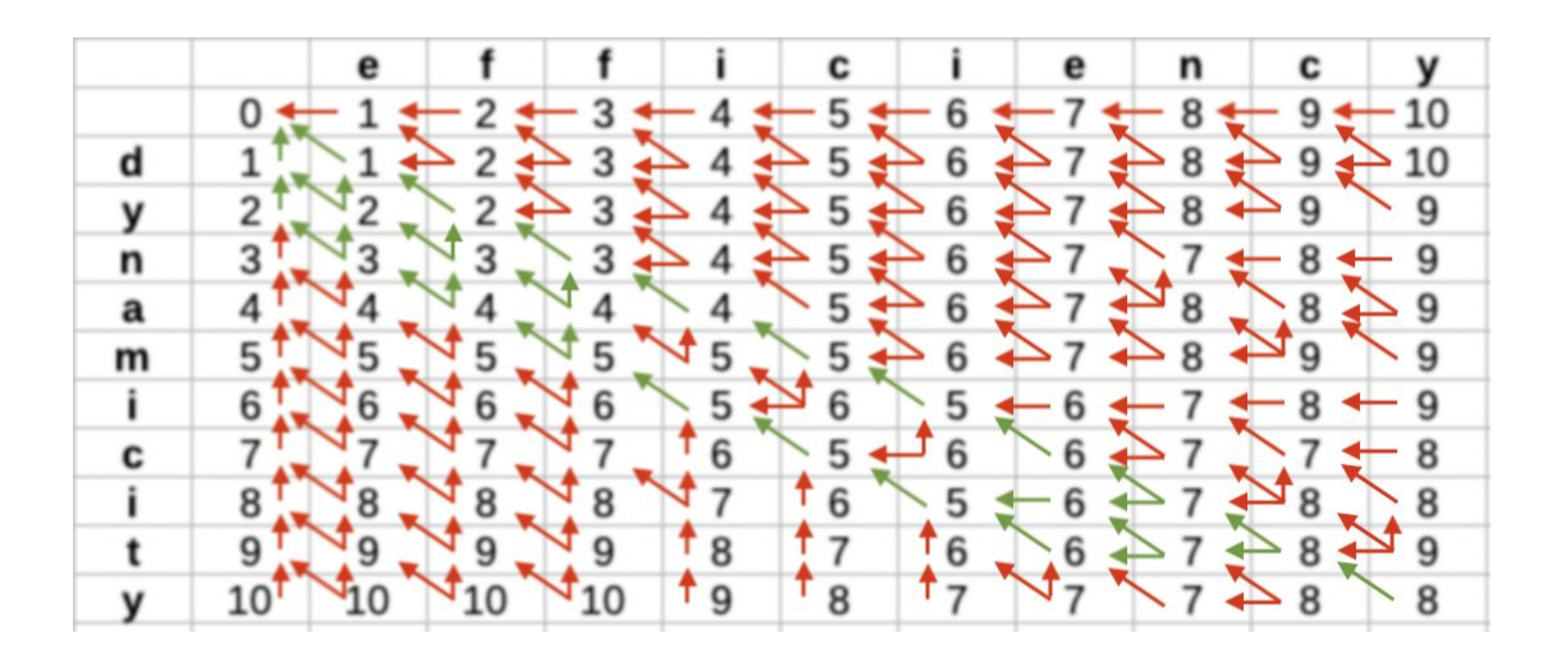

### A bigger example—with arrows!

All of these paths have the same edit distance: 8.

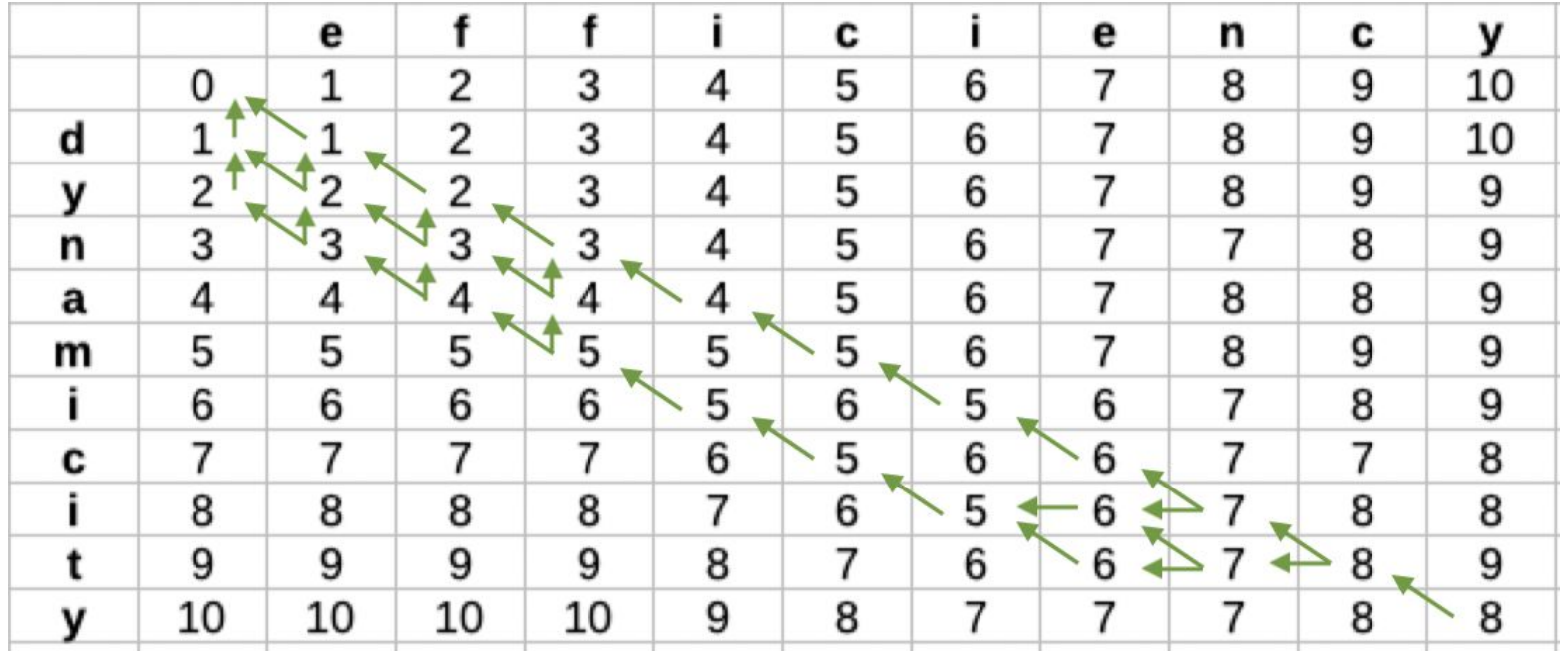

### **A direct path**

In this case, there is a simple straightforward path along the diagonal (shown in blue and purple). The letters *i* and *y* happen to line up (free transitions in purple), and the other 8 letters are substituted.

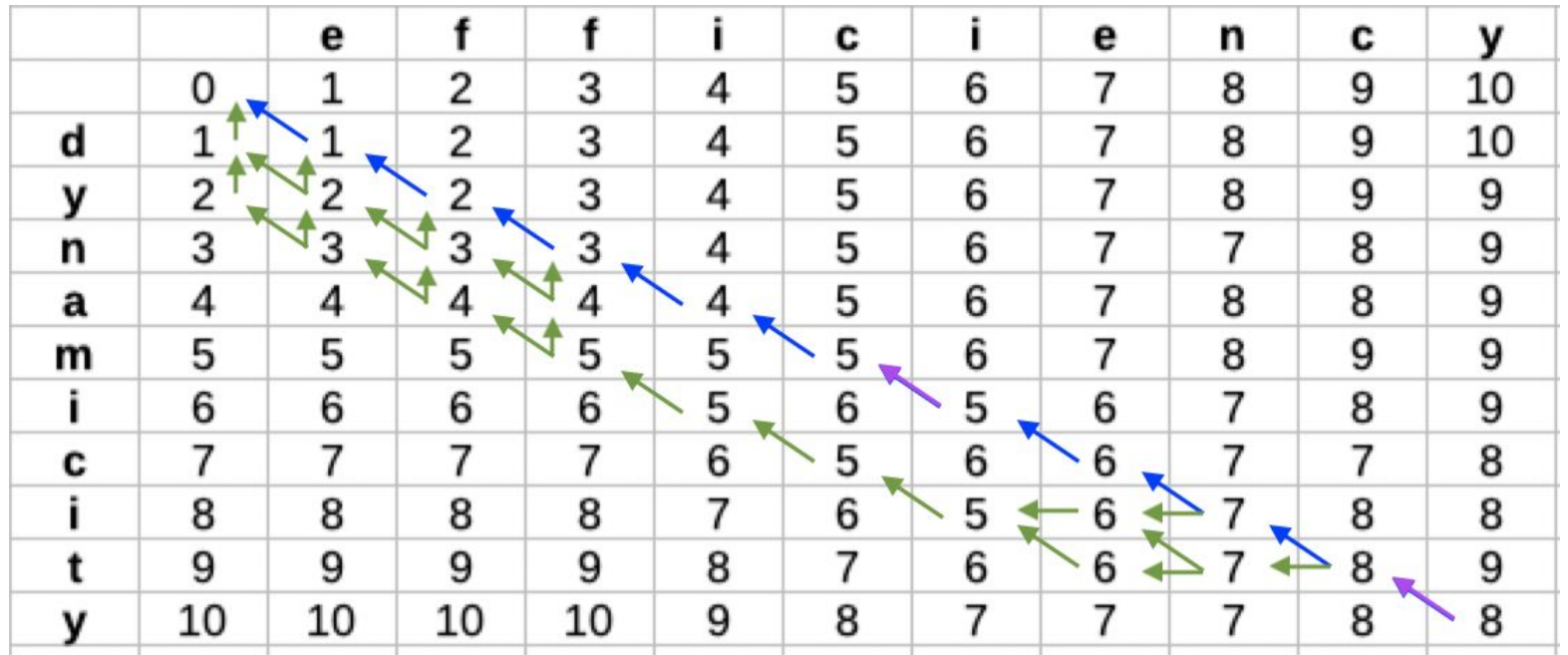

#### **An indirect path**

Other paths take advantage of both words containing ici, meaning three transitions can take place at zero cost (in purple), making up for the insertions and deletions needed to get to the overlapping ici path.

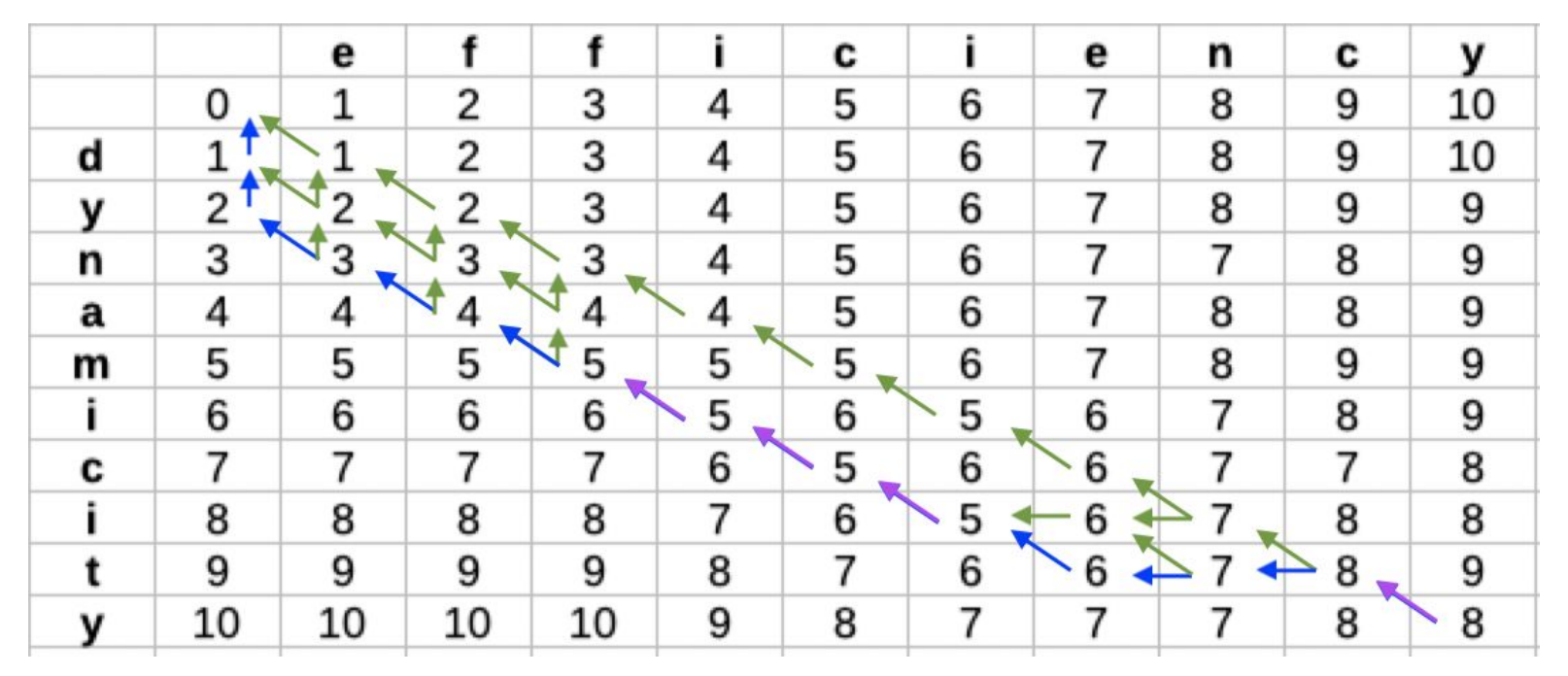

#### **Another indirect path**

From the start of each word to *ici*, and from *ici* to the final y, there are several possible paths—contributing the majority of the 31 possible paths.

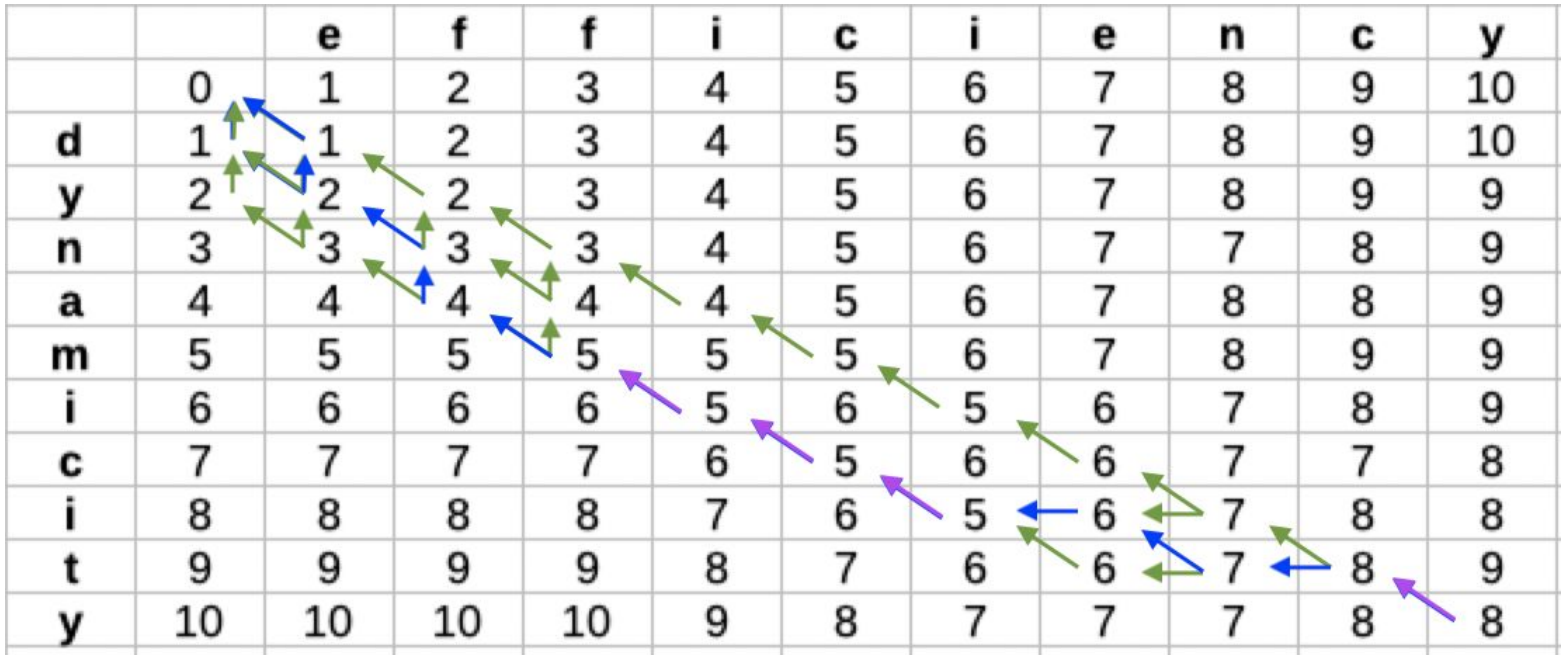

#### **Swaps**

● A common edit distance variant is **Damerau–Levenshtein,** which gives a discount for swaps (e.g., 1.5 for a swap vs 2 for two substitutions).

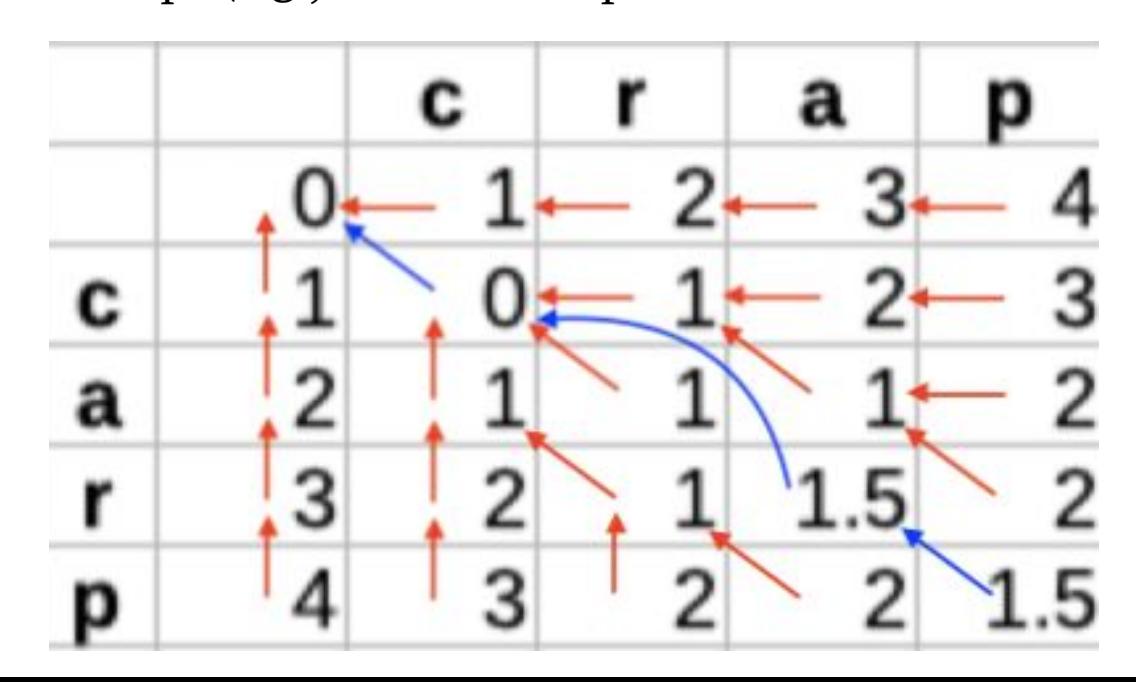

## **Optimizations**

- If you don't need to recover the optimal edit path(s), you only need two rows of the table at a time. (Three rows if you allow swaps.)
- If you have a max allowable edit distance, you can terminate early!
	- You can have a max "raw" edit distance—say, 2 edits—or you can have a max proportional edit distance—say, 40% of the length of the string.
	- Proportional edit distance can be compared to the longer string (permissive), the shorter string (conservative), or a specific one of the strings (directional).

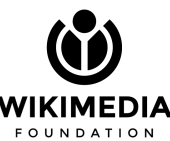

#### **Early termination**

If the limit is 2 edits, then by the third row (the *n* in *dynamicity*), it's already too late; the edit distance isn't going to decrease in later rows.\*

\* Unless the swap cost is less than the insertion cost.

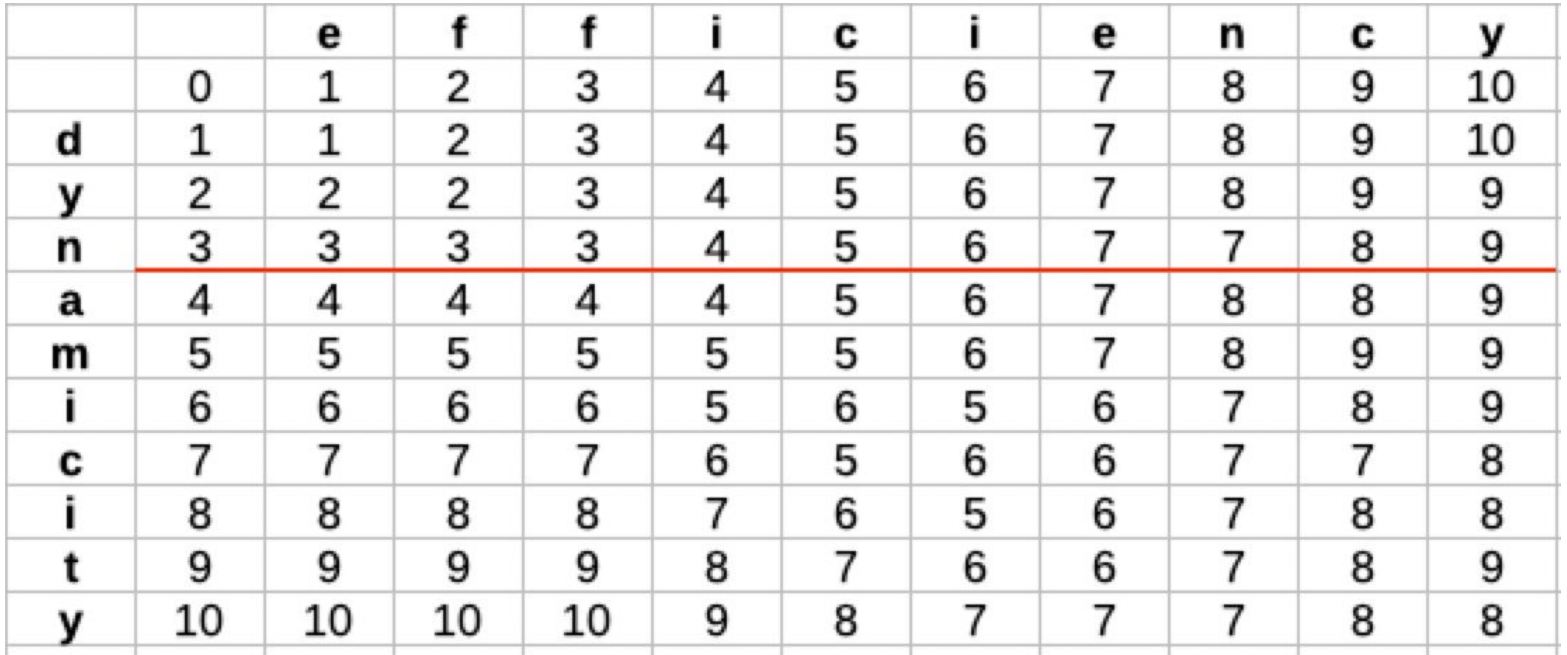

#### **Other variants: custom weights**

On other projects, I've implemented a weighted edit distance that had a lookup table for specific edits. For example, changing one vowel to another might only cost 0.25, or swapping  $s/z$  or  $t/d$  or  $m/n$  might be 0.50.

These kinds of custom weights tend to be very application-specific. For matching personal names in the U.S., you could adapt something based on a phonetic algorithm like **Soundex.**

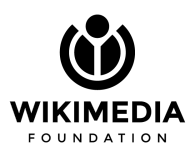

#### **Other variants: multi-character edits**

- Russian **III** was historically pronounced /ftf/ (written "shch" in English), so that's how it is transliterated in Latin-based European languages
- European languages don't have a consistent way of representing those sounds
- Composer Родион **Щ**едрин's surname has been transliterated as **Shch**edrin (English), **Šč**edrin (Czech), **Schtsch**edrin (German), **Chtch**edrine (French), **Szcz**edrin (Polish), **Sx**edrín (Catalan), **Sjtj**edrin (Danish), **Scs**edrin (Hungarian), **Sjtsj**edrin (Dutch), **Șc**edrin (Romanian), and **Štš**edrin(Finnish).

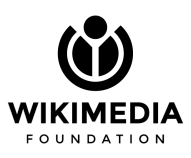

#### **Other variants: multi-character edits**

So, when working with Russian names in transliteration, we might want to say that shch, šč (and maybe sc), schtsch, chtch, and szcz all have a low edit distance from each other, like 0.5.

**Notes:** Implementation is a pain! Early termination is all but impossible ( $sc \leftrightarrow$ schtsch would look like an edit distance of 4 until the row with the last h, when it drops to 0.5). You need a lot more of the edit distance table because you might need to look back 6 rows for *schtsch*—it's probably easier to keep the whole thing.

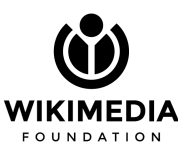

### **Enter Glent, Method 1**

- Glent is a spelling correction suggestion system for on-wiki search.
- Method 0 looks at same-user corrections to make suggestions.
- Method 1 looks across users for similar searches to make

suggestions.

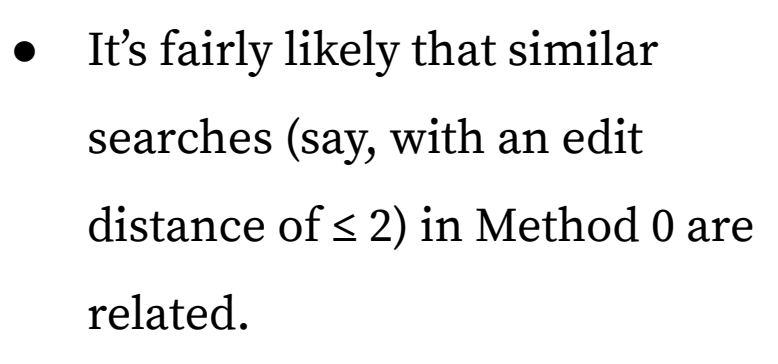

In Method 1, there are no guarantees of relatedness, so weird things can happen...

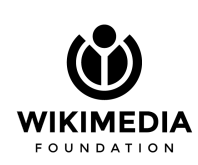

### **Glent, Method 1—Anti-patterns**

- **● Search syntax should be excluded**
	- *○* focus → **–**ous
	- *○* king → king\*
- **● Edit limits should be per-token**†
	- *○* cf gene → a gene
	- *○* hot instagram → her instagram
	- *○* 1949 uk → 1999 us
	- *○* the 43 → the (

**● Basic tokenization would help**

- *○* redmax → red an
- *○* the 43 → the (
- *○* hassan → has an
- *○* c3 c4 plants → c3 plants (2 spaces)
- *○* coburg oregon → coburg**,** oregon
- *○* cf gene → a gene
- *○* hot instagram → her instagram
- *○* red herring → red hering
- *○* greek goddeses → greek godness

† While looking at these, I realized I'd never used edit distance on multi-word strings!

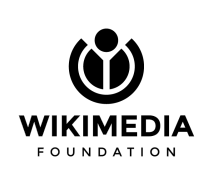

### **Glent, Method 1—Anti-patterns**

- **● First letter of a word is more important**
	- *○* billy smith → kelly smith
	- *○* cia assassinations → mi6 assassinations
	- *○* cf gene → a gene
	- *○* 6th gen ipad → 4th gen ipad
- **● Changing token counts is bad**
	- *○* abbys → a b s
	- *○* redmax → red an

- **● Numbers matter more**
	- 6th gen ipad  $\rightarrow$  4th gen ipad
	- *○* 2018 skating → 2010 skating
	- *○* 1949 uk → 1999 us

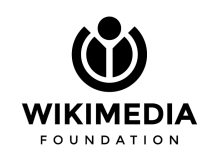

## **Glent, Method 1—Good Patterns**

- **● Duplicate letters should get a discount**
	- *○* agripinna → agrippina
	- *○* aggripina → agrippina
- **● Swaps should get a discount**
	- **○** queit → quiet
- **● Space-only differences should get a discount**
	- **○** mack th eknife → mack the knife

**Note:** These particular results happened to be chosen as the best more or less by accident. We want to make them more likely.

- queit could just as easily matched quilt, qubit, or quart.
- *m acktheknife* is too many edits (3) from mack the knife
- aggripinna is also too many edits (3) from agrippina

### **Token-Aware Edit Distance Goals**

#### **Initial Improvement Goals**

- Discount for swaps  $(2.0)$
- Discount for duplicate letters ( $\ll$ 1)
- Discount is strings differ only by spaces  $(< 1)$
- Enforce proportional edit limits per-token
- Penalty for changing digits
- Penalty for changing the first letter of a token
- Penalty for changing the number of tokens
- Customizable weights and limits

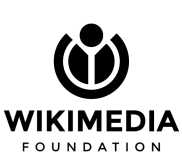

#### **Token-Aware Edit Distance Goals**

The real improvements are the ones we made along the way...

- Customizable normalization (longest, shortest, first)
- Ability to disable per-token limits
- Penalty for changing a space to not-a-space
- Customizable tokenization
	- Redefinable "space"
	- Custom locale for lowercasing
	- Custom tokenization regex
	- Hook for external tokenizer

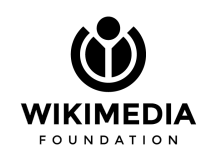

### **Token-Aware Edit Distance Goals**

#### **Optimizations**

- Allow for early termination when...
	- ...over the raw or proportional edit limit for a given row
	- ...the token count delta is too much
	- …the character set overlap is too small (inspired by Jaccard similarity)
		- Check is  $O(m+n)$  instead of  $O(m \cdot n)$  for the full edit distance

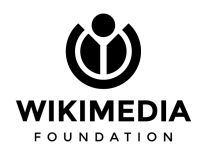

### **What's the implementation?**

#### **Bookkeeping—lots and lots of bookkeeping.**

- In addition to tracking the optimal edit distance from the start to each cell, we also need to track:
	- The token boundaries with each string
	- The normalized length of the current token pair
	- The number of edits within the current token pair

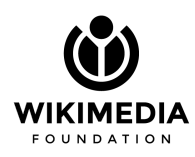

#### Norm length of token pair-MAX

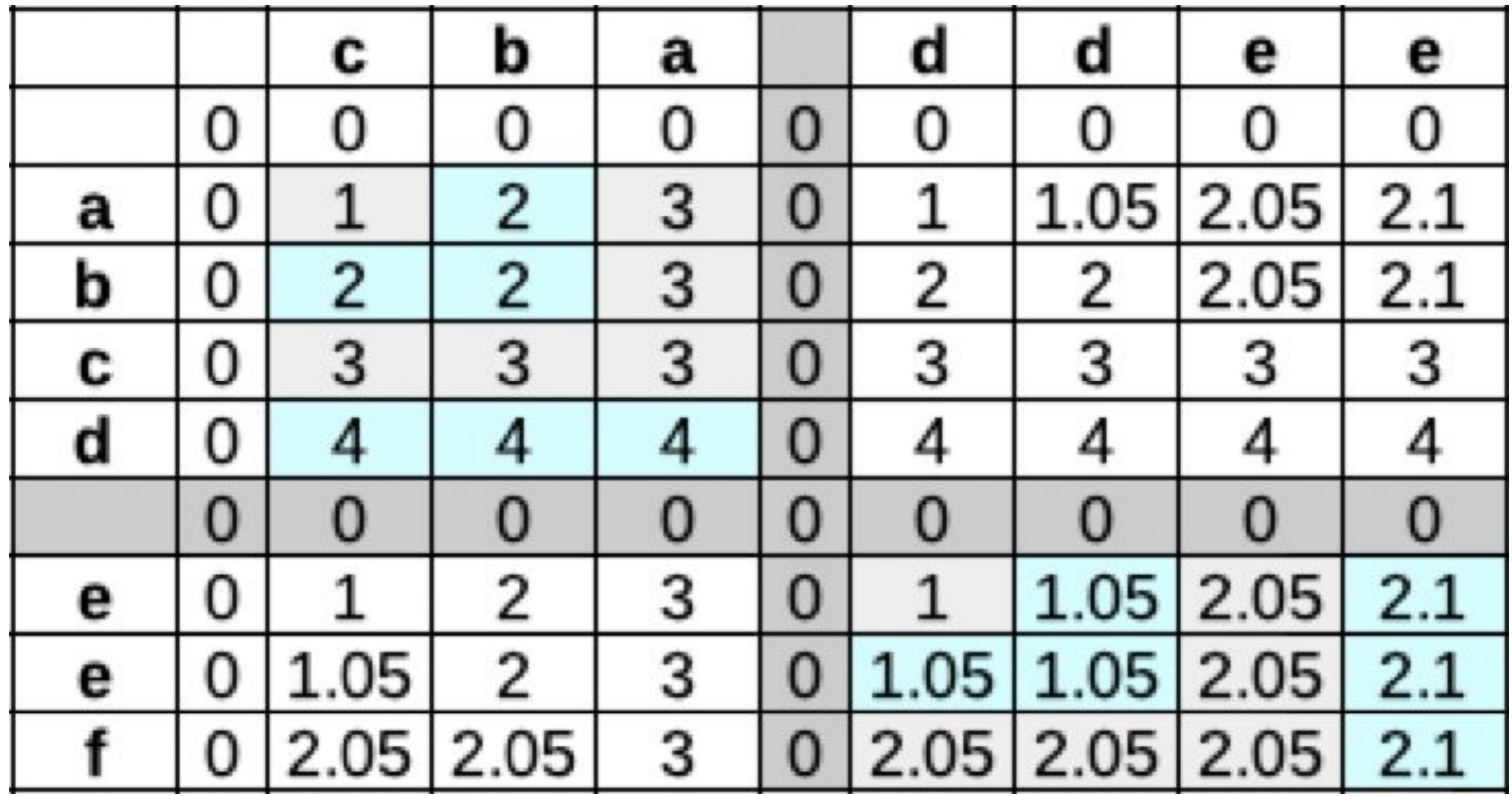

#### Norm length of token pair-MIN

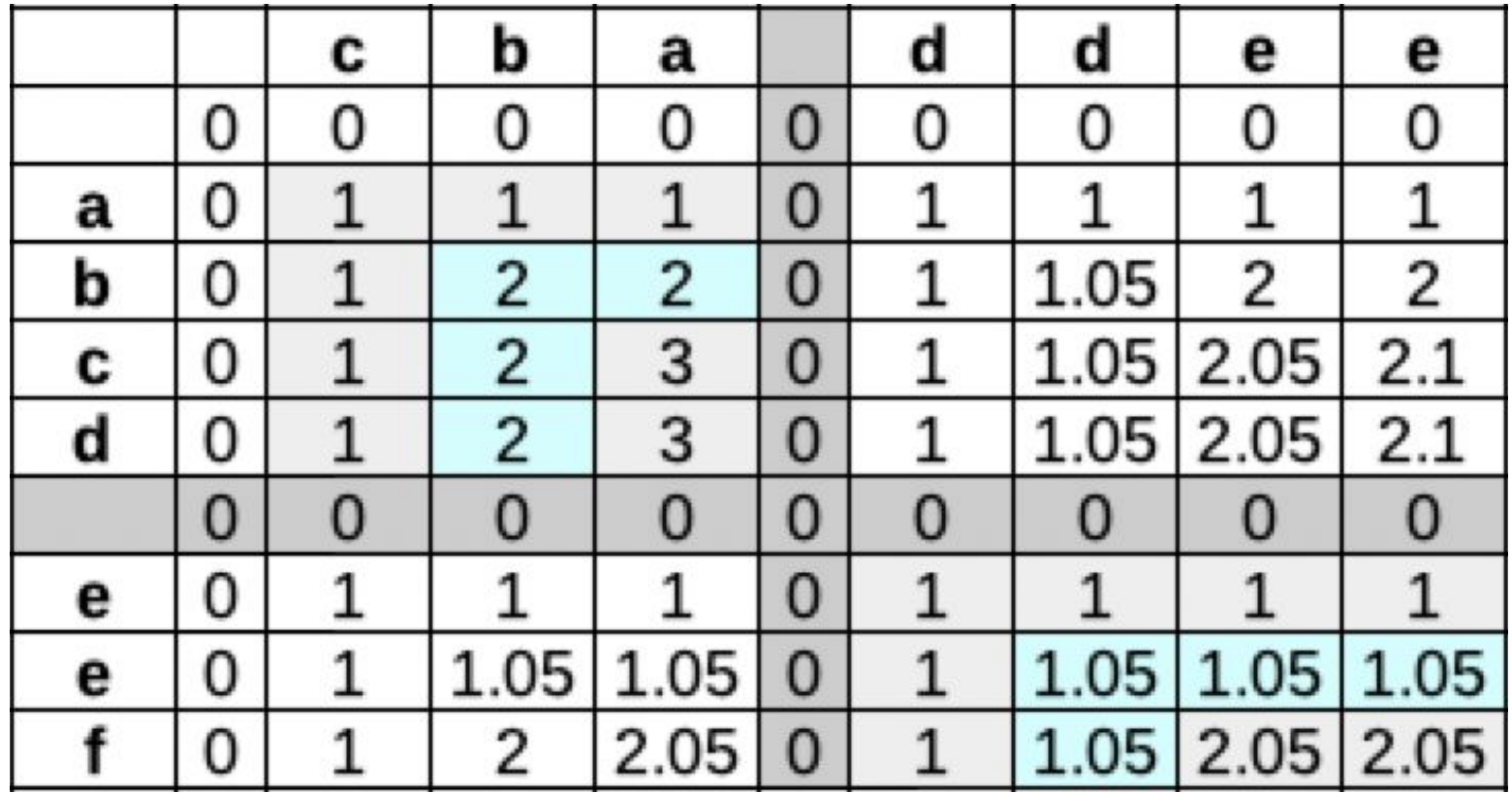

### **Implementation by example**

Let's compare Le Mode! (with several spaces) and **a\_la\_mood**, with an edit limit of 5.0, a proportional limit of 60%, normalization type "MAX", and the default tokenizer.

- Lowercase and Tokenize: [le, mode] vs [a, la, mood]
	- $\circ$  Count tokens and add a penalty for the delta: 0.25  $\star$  |3 2|
- Create strings to compute edit distance: "le mode" vs "a la mood"
- Compute spaceless versions: "lemode" != "alamood"

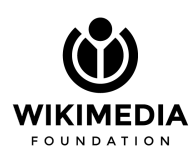

### **Implementation by example**

We now have "**le mode**" vs "**a la mood**"

- Compute normalized lengths: 7 vs 8.05 (double "oo" only counts as 1.05)
	- $\degree$  MAX = 8.05; 60%  $*$  8.05 is 4.83, so the edit limit for this pair is 4.83
- The token count penalty  $(0.25)$  is not enough by itself to bail early
- The character sets in each string are:  $[$ ,  $d$ ,  $e$ ,  $l$ ,  $m$ ,  $o]$  vs  $[$ ,  $a$ ,  $d$ ,  $l$ ,  $m$ ,  $o]$ 
	- $\circ$  e and a are distinct, which implies a minimum of one substitution, which is not enough to bail early

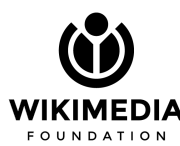

Implementation by example poou  $\mathbb{Z}$ mod  $1e$ 

 $\boldsymbol{\beta}$ 

 $5\Delta$ 

 $\mathbf \omega$ 

Ø a a m  $\mathbf{o}$  $\Omega$ d  $+0.00 + 1.25 + 2.25 + 3.50 + 4.50 + 5.50 + 6.75 + 7.75 + 7.80 + 8.80$ tc 0.00  $2.25$ 0.00 1.25 0.00 1.25 1.25 2.25 2.30 3.30 tnl 0.00 0.00 0.00 0.00 0.00 0.00 0.00 0.00 0.00 0.00 1 1.25  $\leq$  1.25 1 3.50  $\leq$  2.25  $\leftarrow$  3.25  $\leftarrow$  4.25  $\leftarrow$  5.50  $\leftarrow$  6.50  $\leftarrow$  6.55  $\leftarrow$  7.55 min:  $1.25 + 0.25$ tc 1.25 1.25 0.00 1.00 0.00 1.25 0.00 2.25 2.30 3.30 1.00 1.00 tnl 0.00 0.00 1.00 2.00 0.00 2.00 2.05 3.05 e 1 2.25 1 2.25 1 4.50 1 3.25 \ 3.25  $\leftarrow$  4.25  $\stackrel{1}{\ast}$  5.50  $\stackrel{1}{\ast}$  6.50  $\leftarrow$  6.55  $\stackrel{1}{\ast}$  7.55 min:  $2.25 + 0.25$ 1.00 0.00 1.25 tc 2.25 2.25 0.00 1.00 2.25 2.30 3.30 tnl 0.00 2.00 0.00 2.00 2.00 0.00 2.00 2.00 2.05 3.05 1 3.25  $\leftarrow$  4.50  $\Box$  5.50 1 4.25 1 4.25  $\diagup$  3.25  $\leftarrow$  4.50  $\leftarrow$  5.50  $\leftarrow$  5.55  $\leftarrow$  6.55 min:  $3.25 + 0.25$ tc 0.00 0.00 0.00 0.00 0.00 0.00 0.00 0.00 0.00 0.00 0.00 0.00 0.00 0.00 0.00 tnl 0.00 0.00 0.00 0.00 0.00 ↑ 4.50  $\leq$  4.50  $\leq$  6.25 ↑ 5.50  $\approx$  5.50 ↑ 4.50  $\leq$  3.25  $\leftarrow$  4.25  $\leftarrow$  4.30  $\leftarrow$  5.30 min:  $3.25 + 0.25$ m 1.25 1.25 tc 1.25 1.25 0.00 0.00 0.00 1.00 1.05 2.05 1.00 0.00 1.00 1.00 2.00 2.05 tnl 0.00 2.00 0.00 3.05 min:  $3.25 + 0.25$ 2.25 2.25 0.00 tc 2.25 0.00 2.25 1.00 0.00 0.05 1.05 tnl 0.00 2.00 0.00 2.00 2.00 0.00 2.00 2.00 2.05 3.05 min:  $3.30 + 0.25$ tc  $3.25$  $3.25$ 3.25  $3.25$ 0.00 2.00 0.00 1.00 1.00 0.05 tnl 0.00 3.00 0.00 3.00 3.00 0.00 3.00 3.00 3.00 3.05 ↑ 7.50 ↑ 7.50 ↑ 9.25 ↑ 8.50 ₦ 8.50 ↑ 7.50 ↑ 6.25 ↑ 5.25 ₦ 5.25 ↑ 4.30 min:  $4.30 + 0.25$ e tc  $4.25$ 4.25 0.00 4.25 4.25 0.00 3.00 2.00 2.00 1.05 4.00 0.00 4.00 4.00 tnl 0.00 4.00 0.00 4.00 4.00 4.00

by example la mood  $\mathbf{a}$ Implementation VS le mode

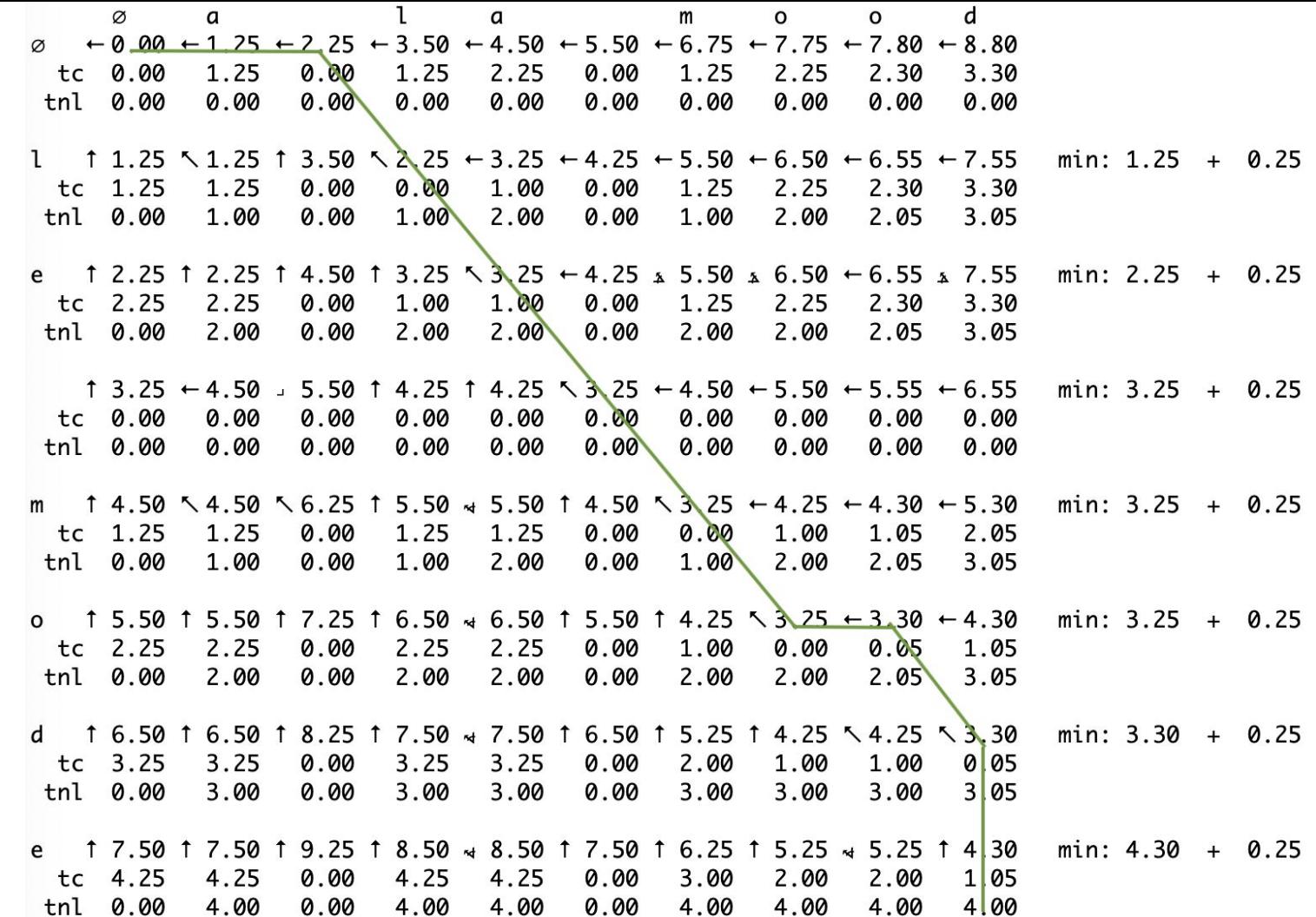

Implementation by example le mode vs a la mood

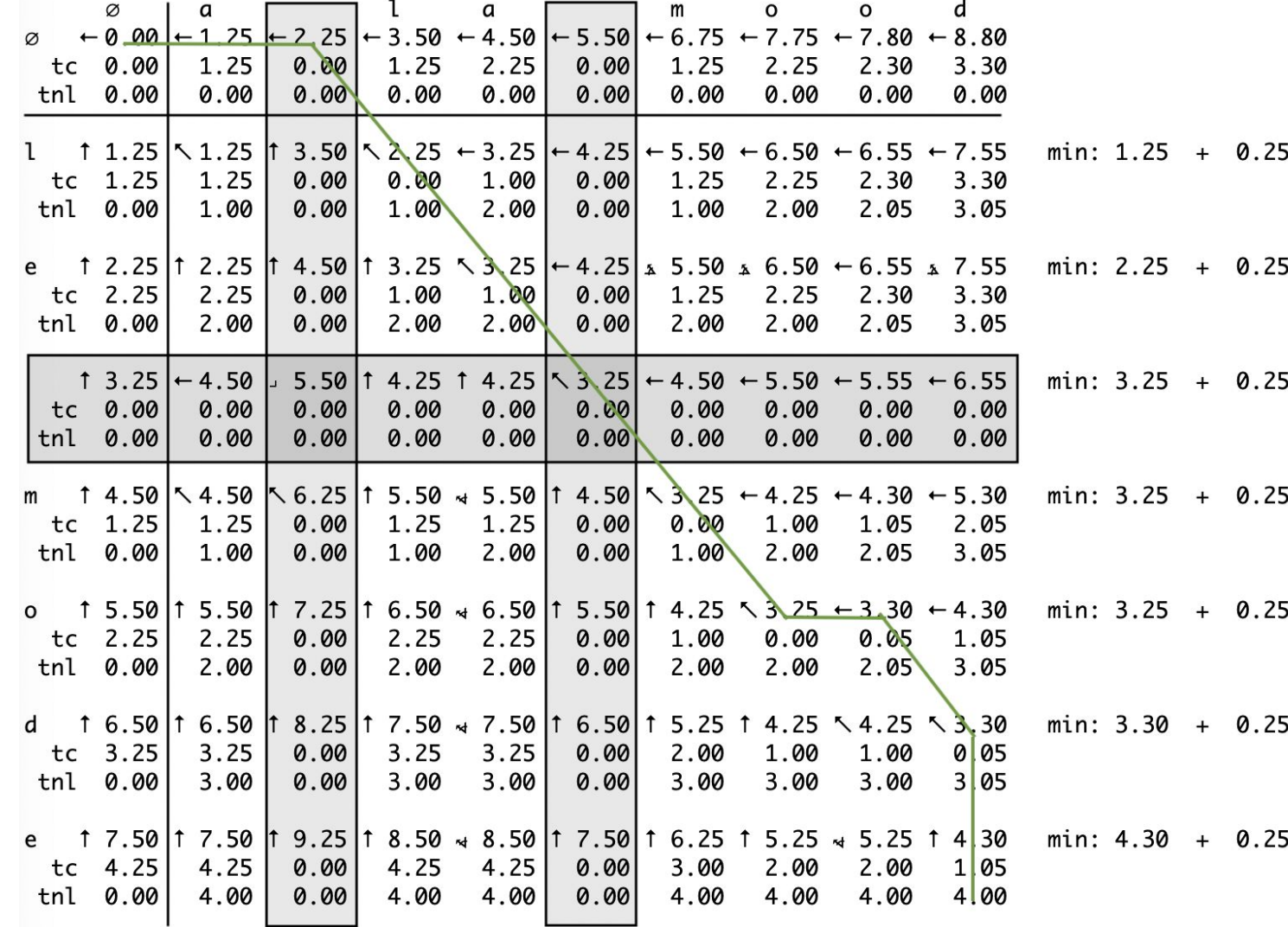

mplementation by example

poou

 $\mathbb{Z}$ 

 $\boldsymbol{\beta}$ 

V<sub>S</sub>

 $\mathbf 0$ 

mod

 $\overline{\mathcal{L}}$ 

Ø m  $\mathbf{o}$  $\Omega$ d a a  $+$  0 00  $+$  1 25  $+$  2 25  $+$  3.50  $+$  4.50  $+$  5.50  $+$  6.75  $+$  7.75  $+$  7.80  $+$  8.80 tc 0.00 1.25 0.00 1.25 2.25 0.00 1.25 2.25 2.30 3.30 tnl 0.00  $0.00$ 0.00 0.00 0.00 0.00 0.00 0.00 0.00 0.00  $\uparrow$  1.25 \ 1.25 \  $\uparrow$  $3.50 \times 2.25 \leftarrow 3.25 \leftarrow 4.25 \leftarrow 5.50 \leftarrow 6.50 \leftarrow 6.55 \leftarrow 7.55$ min:  $1.25 + 0.25$ tc  $1.25$ 1.25  $0.00$ 0.00 1.00 1.25  $0.00$ 2.25 2.30 3.30 1.00 2.00 tnl 0.00 1.00 0.00 2.00 0.00 1.00 2.05 3.05  $12.25$  | 1  $2.25$  | 1  $4.50$  | 1 3.25  $\sim$  3.25  $\leftarrow$  4.25  $\vert$  5.50  $\vert$  6.50  $\leftarrow$  6.55  $\vert$  7.55 min:  $2.25 + 0.25$ e tc  $2.25$ 2.25 0.00 1.25 1.00 1.00 0.00 2.25 2.30 3.30 tnl 0.00 2.00 0.00 2.00 2.00 0.00 2.00 2.00 2.05 3.05  $13.25$  $5.50$  | 1 4.25 1 4.25 | \  $3.25$  |  $\leftarrow$  4.50  $\leftarrow$  5.50  $\leftarrow$  5.55  $\leftarrow$  6.55  $min: 3.25 + 0.25$  $\leftarrow$  4.50 tc 0.00 0.00 0.00 0.00 0.00 0.00 0.00 0.00 0.00 0.00 0.00 0.00 tnl 0.00 0.00 0.00 0.00 0.00 0.00 0.00 0.00 14.50 \ 4.50  $\sim$  6.25 | 1 5.50  $\sim$  5.50 | 1 4.50  $\sim$  3.25  $\sim$  4.25  $\sim$  4.30  $\sim$  5.30 min:  $3.25 + 0.25$ m tc  $1.25$ 1.25 0.00 1.25 1.25 0.00 0.00 1.00 1.05 2.05 1.00 2.05 tnl 0.00 1.00 0.00 2.00 0.00 1.00 2.00 3.05 ↑ 5.50 ↑ 5.50 7.25 | 1 6.50  $\div$  6.50 | 1 5.50 | 1 4.25  $\div$  3.25  $\div$  3.30  $\div$  4.30 min:  $3.25 + 0.25$  $\mathbf{o}$ tc  $2.25$ 2.25 2.25 0.00 2.25  $0.00$ 1.00 0.00 0.05 1.05 tnl 0.00 2.00 0.00 2.00 2.00 0.00 2.00 2.00  $2.05$ 3.05 1 6.50 f 6.50 f 8.25 f 7.50  $\star$  7.50 f 6.50 f 5.25 f 4.25 \ 4.25 min:  $3.30 + 0.25$  $\sqrt{3.30}$ d tc  $3.25$ 3.25 3.25  $3.25$ 2.00 1.00 0.00 0.00 1.00 0 0 5 tnl 0.00 0.00 3.00 3.00 3.00  $3|05$ 3.00 3.00 0.00 3.00 9.25 1 8.50  $\approx 8.50$  | 1 7.50 1 6.25 1 5.25  $\approx 5.25$  1 4 30 1 7.50 <u>1</u> 7.50 | 1 min:  $4.30 + 0.25$ e 4.25 4.25 0.00 4.25 4.25 0.00 3.00 2.00 2.00 1 0 5 tc 4.00 4.00 4.00 4.00 4.00 4.00 tnl 0.00 0.00 4.00 0.00

Implementation by example

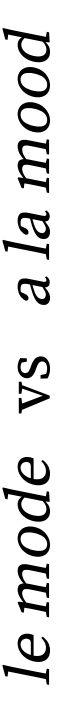

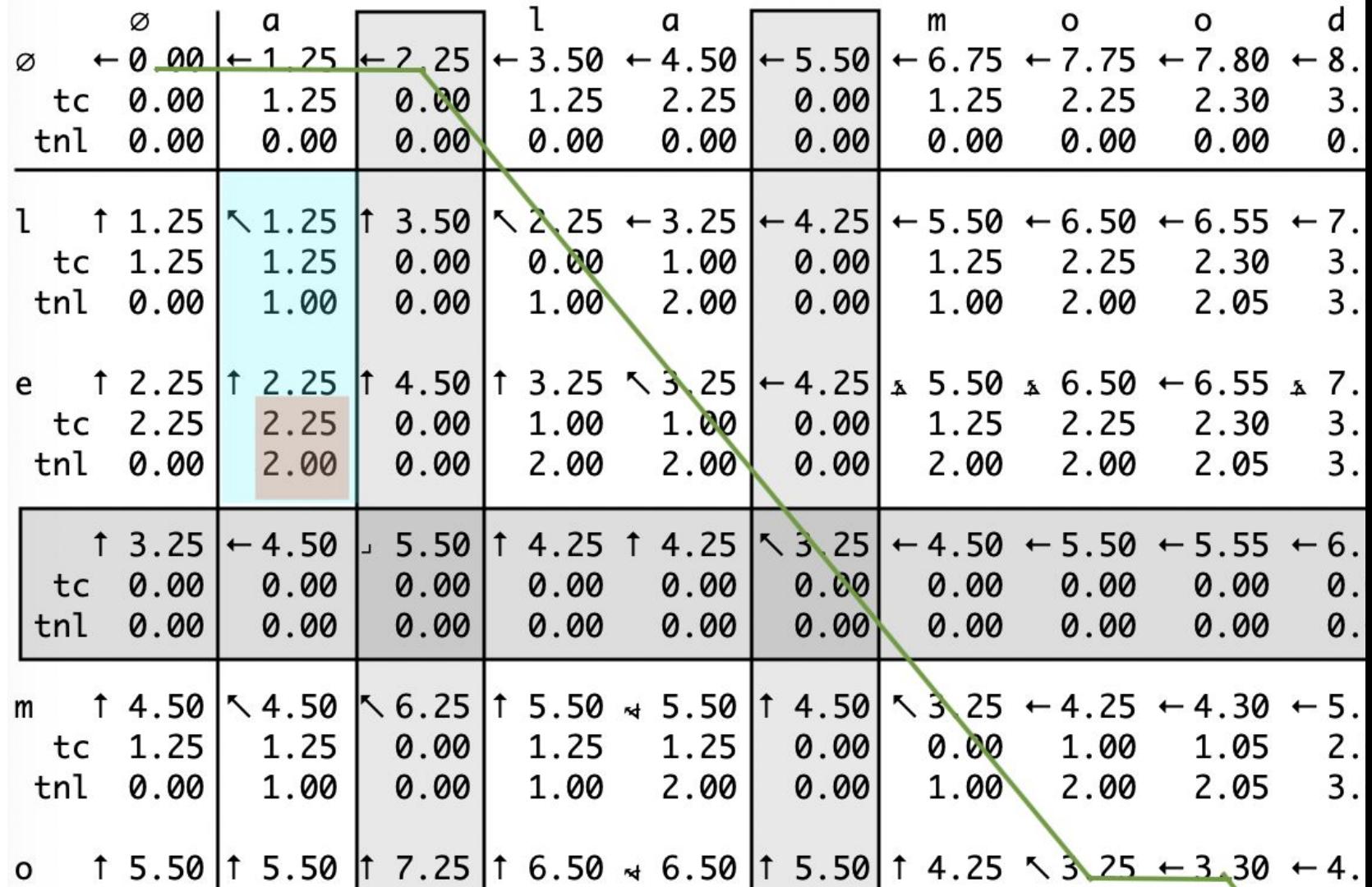

Implementation by example

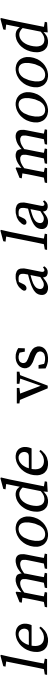

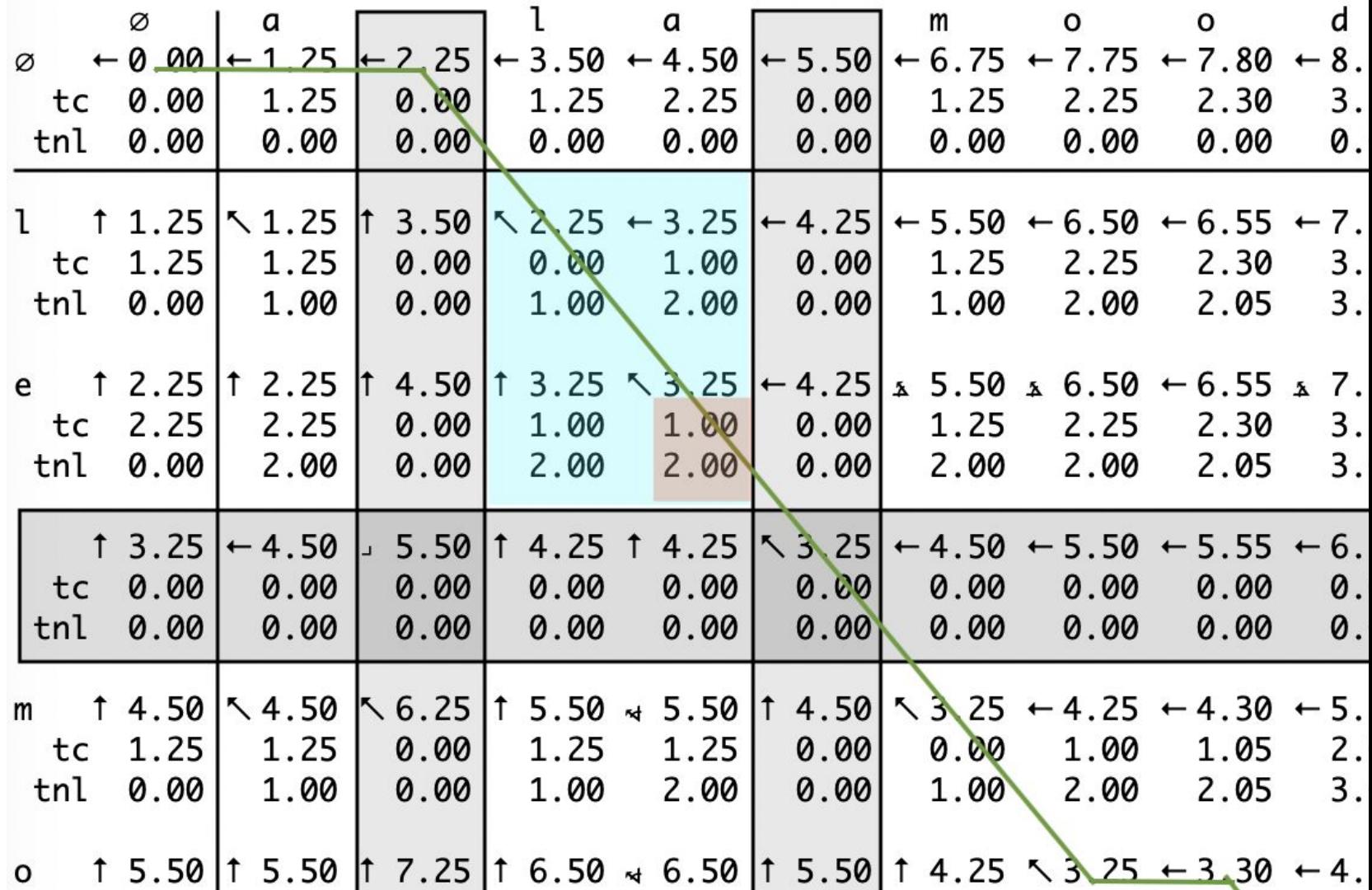

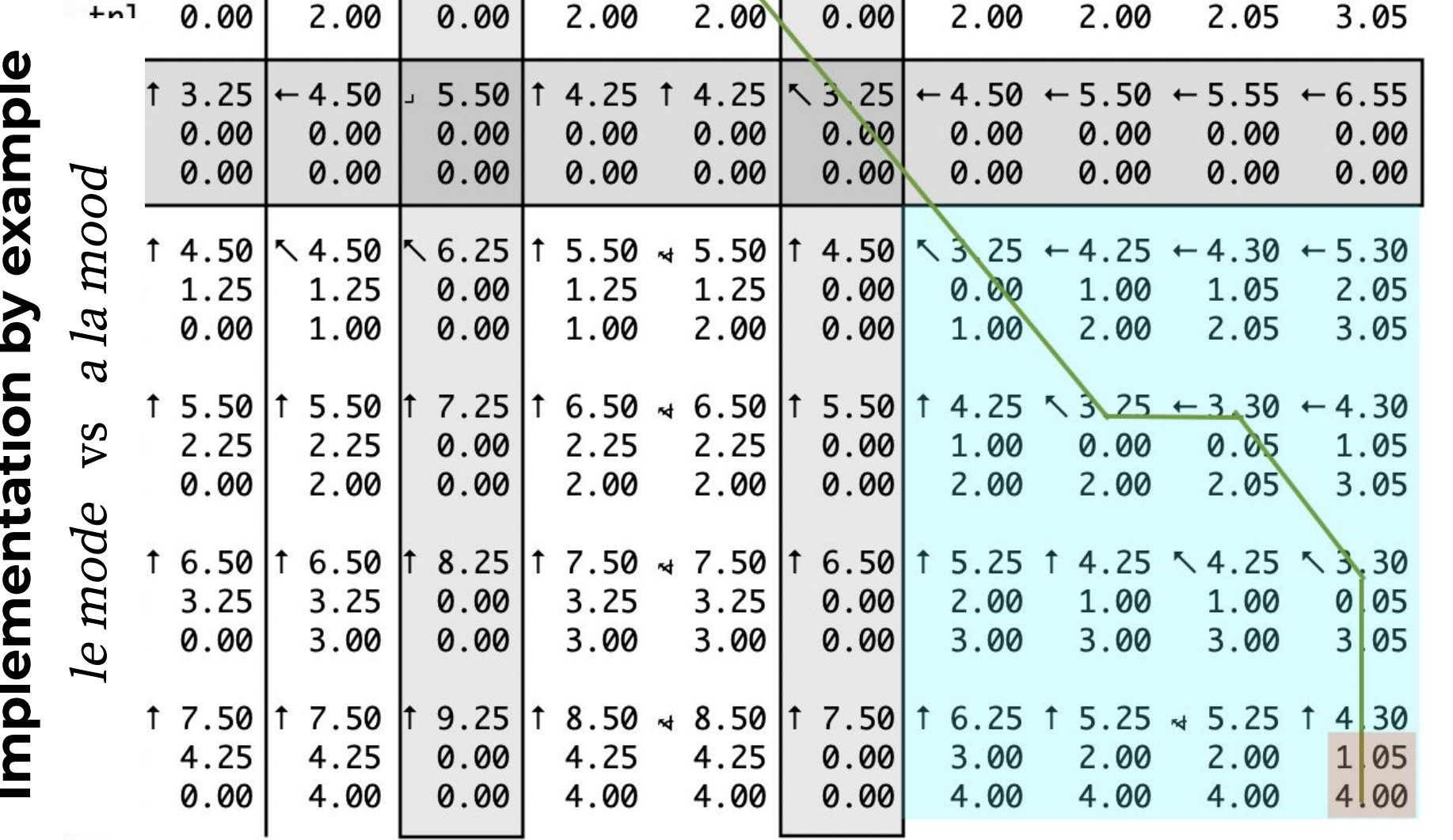

mplementation by example

poou

 $\mathbb{Z}$ 

 $\boldsymbol{\beta}$ 

V<sub>S</sub>

 $\mathbf 0$ 

mod

 $\overline{\mathcal{L}}$ 

Ø m  $\mathbf{o}$  $\Omega$ d a a  $+$  0 00  $+$  1 25  $+$  2 25  $+$  3.50  $+$  4.50  $+$  5.50  $+$  6.75  $+$  7.75  $+$  7.80  $+$  8.80 0.00 1.25 0.00 1.25  $2.25$ tc 0.00 1.25 2.25 2.30 3.30 tnl 0.00  $0.00$ 0.00 0.00 0.00 0.00 0.00 0.00 0.00 0.00  $\uparrow$  1.25 \ 1.25 \ f  $3.50 \times 2.25 \leftarrow 3.25 \leftarrow 4.25 \leftarrow 5.50 \leftarrow 6.50 \leftarrow 6.55 \leftarrow 7.55$ min:  $1.25 + 0.25$ tc  $1.25$ 1.25  $0.00$ 0.00 1.00 1.25  $0.00$ 2.25 2.30 3.30 1.00 2.00 tnl 0.00 1.00 0.00 2.00 0.00 1.00 2.05 3.05  $\uparrow$  2.25 | $\uparrow$  $2.25$  | 1  $4.50$  | 1 3.25  $\sim$  3.25  $\leftarrow$  4.25  $\vert$  5.50  $\vert$  6.50  $\leftarrow$  6.55  $\vert$  5.55 min:  $2.25 + 0.25$ e tc 2.25 2.25 0.00 1.25 1.00 1.00 0.00 2.25 2.30 3.30 tnl 0.00 2.00 0.00 2.00 2.00 0.00 2.00 2.00 2.05 3.05  $13.25$  $5.50$  | 1 4.25 1 4.25 | \  $3.25$  |  $\leftarrow$  4.50  $\leftarrow$  5.50  $\leftarrow$  5.55  $\leftarrow$  6.55  $min: 3.25 + 0.25$  $\leftarrow$  4.50 tc 0.00 0.00 0.00 0.00 0.00 0.00 0.00 0.00 0.00 0.00 0.00 0.00 0.00 tnl 0.00 0.00 0.00 0.00 0.00 0.00 0.00 14.50 \ 4.50  $\sim$  6.25 | 1 5.50  $\sim$  5.50 | 1 4.50  $\sim$  3.25  $\sim$  4.25  $\sim$  4.30  $\sim$  5.30 min:  $3.25 + 0.25$ m tc  $1.25$ 1.25 0.00 1.25 1.25 0.00 0.00 1.00 1.05 2.05 1.00 2.05 tnl 0.00 1.00 0.00 2.00 0.00 1.00 2.00 3.05 ↑ 5.50 ↑ 5.50 7.25 | 1 6.50  $\div$  6.50 | 1 5.50 | 1 4.25  $\div$  3.25  $\div$  3.30  $\div$  4.30 min:  $3.25 + 0.25$  $\mathbf{o}$ tc  $2.25$ 2.25 2.25 0.00 2.25  $0.00$ 1.00 0.00 0.05 1.05 tnl 0.00 2.00 0.00 2.00 2.00 0.00 2.00 2.00  $2.05$ 3.05 1 6.50 1 6.50 1 8.25  $\uparrow$  7.50  $\scriptstyle\rm v$  7.50  $\uparrow$  6.50  $\uparrow$  5.25  $\uparrow$  4.25  $\scriptstyle\sim$  4.25 min:  $3.30 + 0.25$  $\sqrt{3.30}$ d tc  $3.25$ 3.25 3.25 3.25 2.00 1.00 0.00 0.00 1.00 0 0 5 tnl 0.00 0.00 3.00 3.00 3.00  $3|05$ 3.00 3.00 0.00 3.00 9.25 1 8.50  $\approx$  8.50 1 7.50 1 6.25 1 5.25  $\approx$  5.25 1 4 30 1 7.50 <u>1</u>  $7.50$  | 1 min:  $4.30 + 0.25$ e 4.25 4.25 0.00 4.25 4.25 0.00 3.00 2.00 2.00 1 0 5 tc tnl 0.00 4.00 4.00 4.00 4.00 4.00 4.00 0.00 4.00 0.00

### **Links of potential interest**

#### ❏ [Edit distance](https://en.wikipedia.org/wiki/Edit_distance)

- ❏ [Levenshtein\\_distance](https://en.wikipedia.org/wiki/Levenshtein_distance)
- ❏ [Damerau–Levenshtein distance](https://en.wikipedia.org/wiki/Damerau%E2%80%93Levenshtein_distance)
- ❏ [Dynamic programming](https://en.wikipedia.org/wiki/Dynamic_programming#Computer_programming)
- ❏ [Soundex](https://en.wikipedia.org/wiki/Soundex)

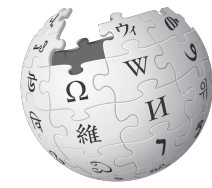

- ❏ [Delannoy number](https://en.wikipedia.org/wiki/Delannoy_number)
	- ❏ [63 paths through a 3x3 grid](https://en.wikipedia.org/wiki/Delannoy_number#Example)
- ❏ [The Cyrillic letter](https://en.wikipedia.org/wiki/Shcha) Щ
- ❏ [Jaccard similarity](https://en.wikipedia.org/wiki/Jaccard_index)

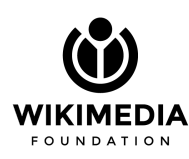

- ❏ [Blog post on name matching \(including](https://wikimediafoundation.org/news/2018/05/08/searching-for-names-is-not-always-straightforward/) Щ)
- ❏ Initial w[rite up on Glent Method 1, including](https://www.mediawiki.org/wiki/User:TJones_(WMF)/Notes/Analysis_of_DYM_Method_1#Method_1_Patterns_and_Anti-Patterns)  [patterns and anti-patterns](https://www.mediawiki.org/wiki/User:TJones_(WMF)/Notes/Analysis_of_DYM_Method_1#Method_1_Patterns_and_Anti-Patterns)
- ❏ [Glent Phab Epic \(with links to M0, M1, M2\)](https://phabricator.wikimedia.org/T212884)

# Thank you for coming to my TAED Talk

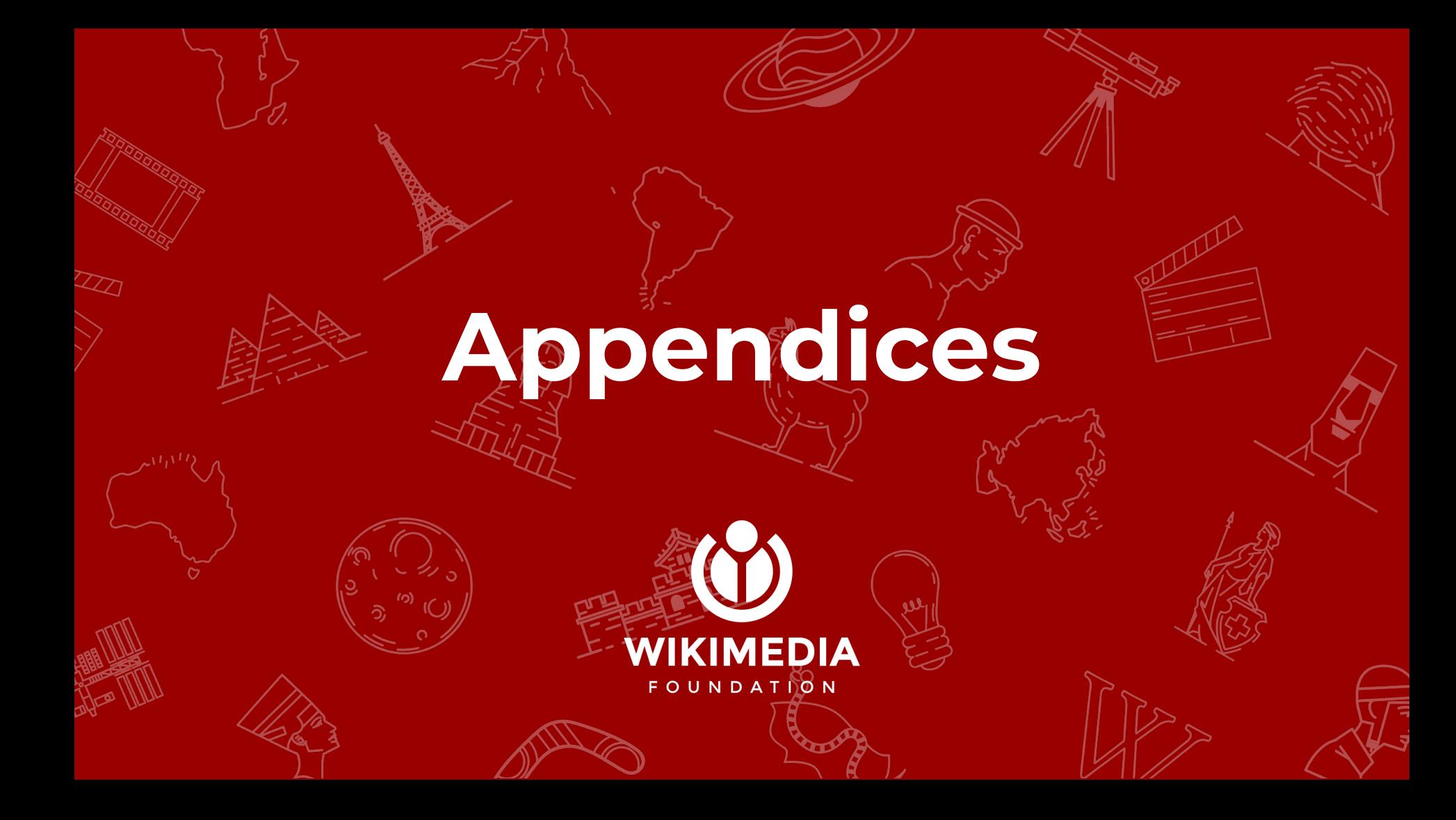

#### **Delannoy numbers formula**

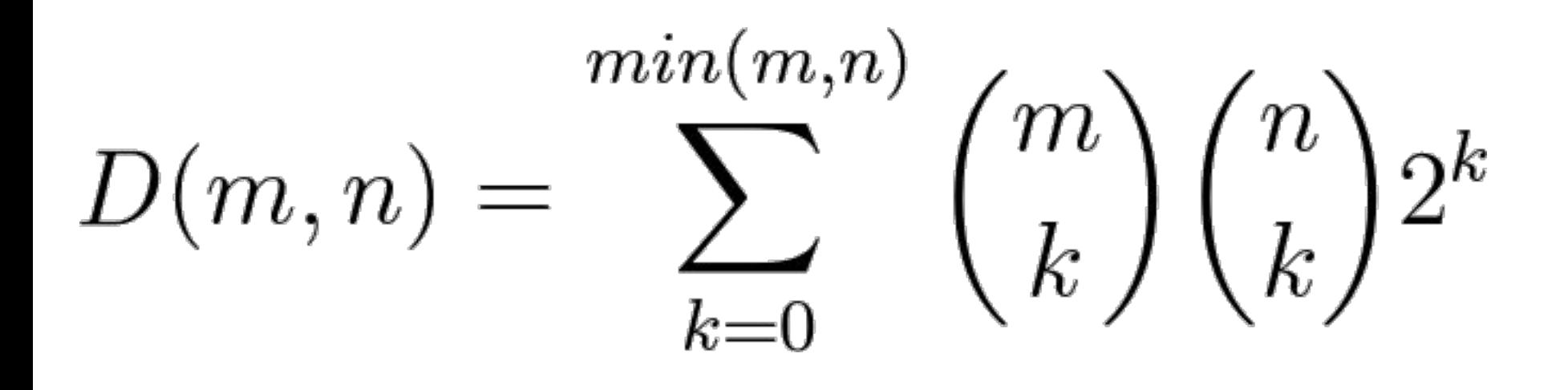

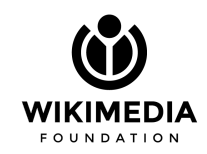

#### **How many edit paths**

We can use the same dynamic programming approach to compute the total number of optimal paths through an edit distance table.

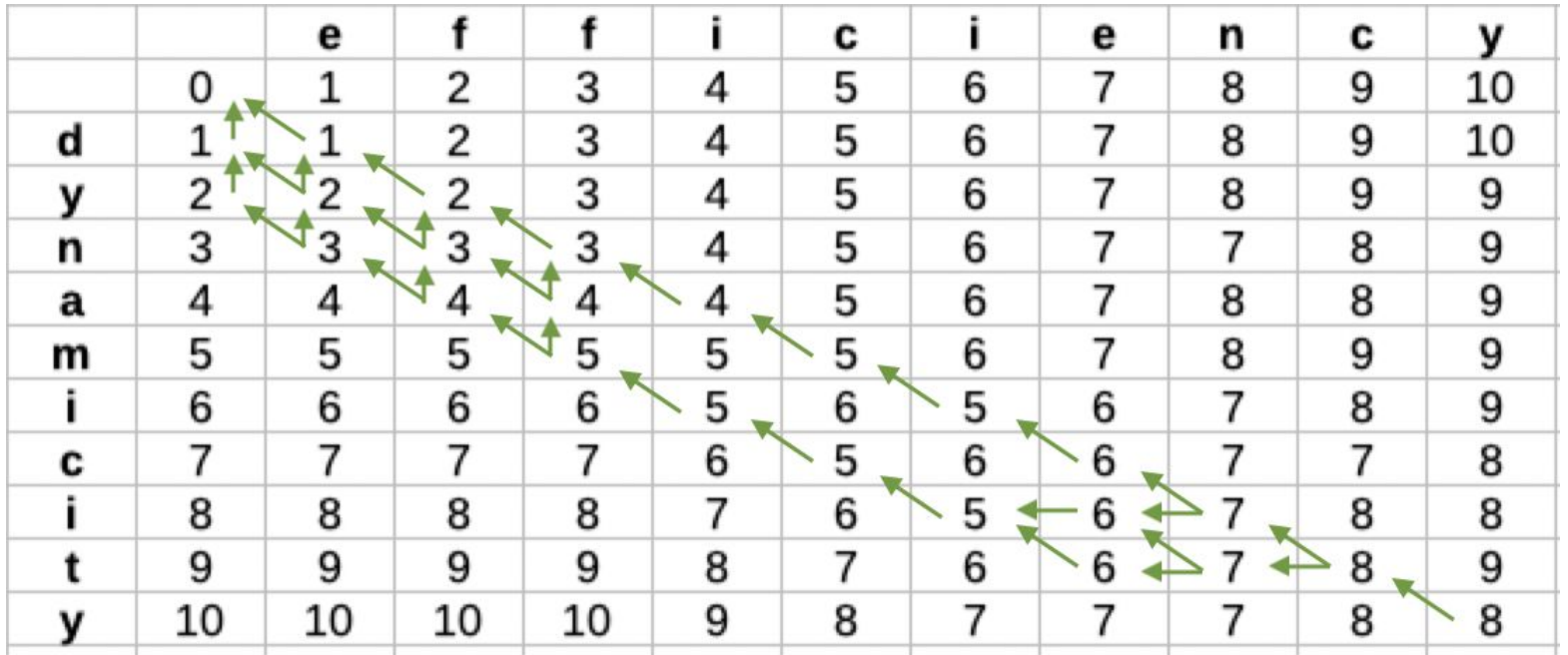

#### **How many edit paths**

We can use the same dynamic programming approach to compute the total number of optimal paths through an edit distance table.

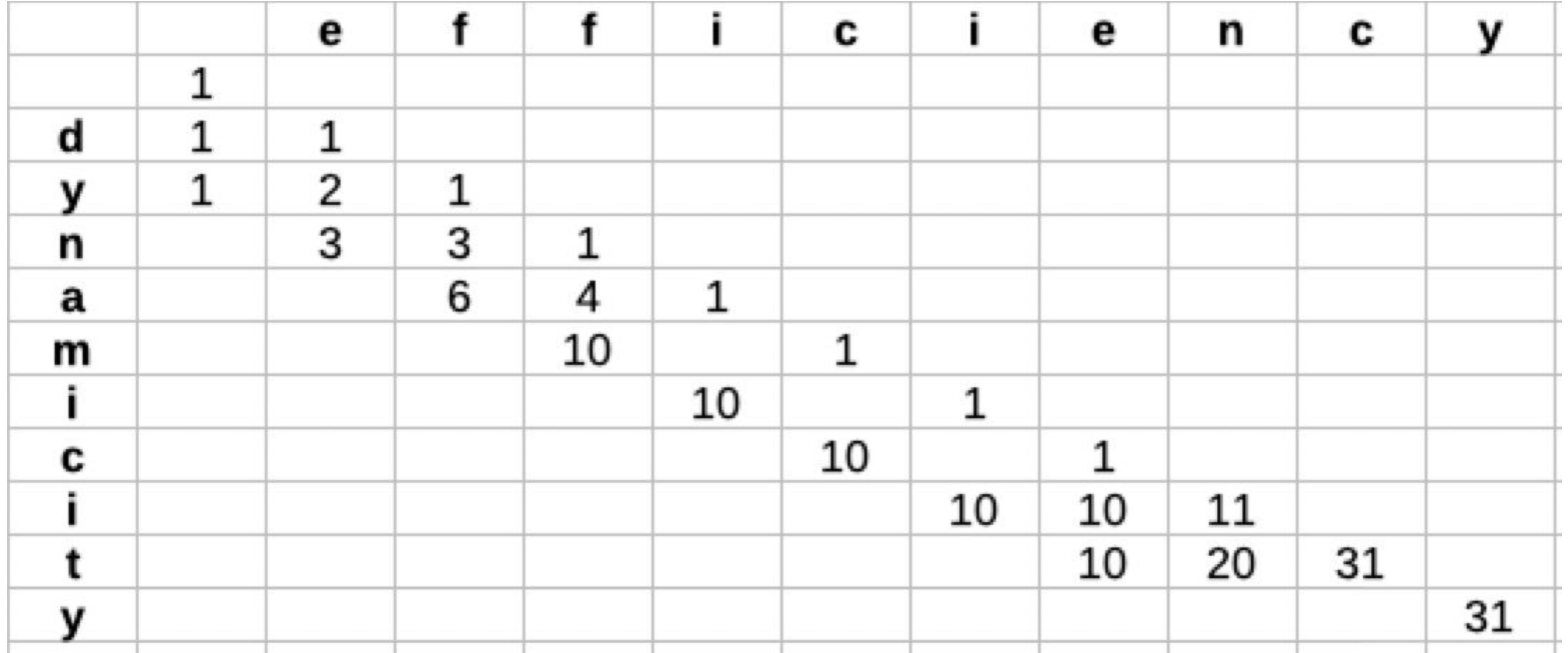